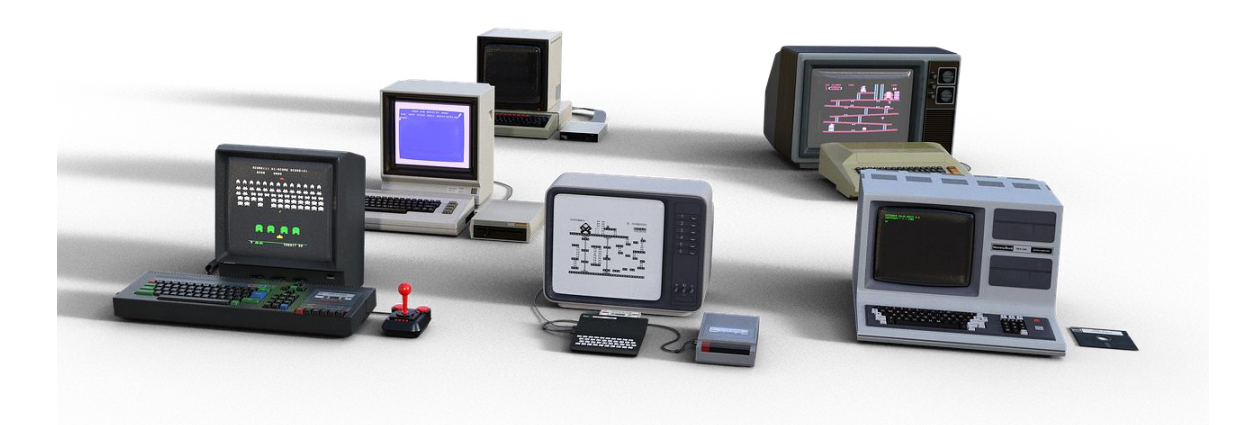

# Virtual Memory

OPERATING SYSTEMS

Sercan Külcü | Operating Systems | 16.04.2023

# <span id="page-1-0"></span>Contents

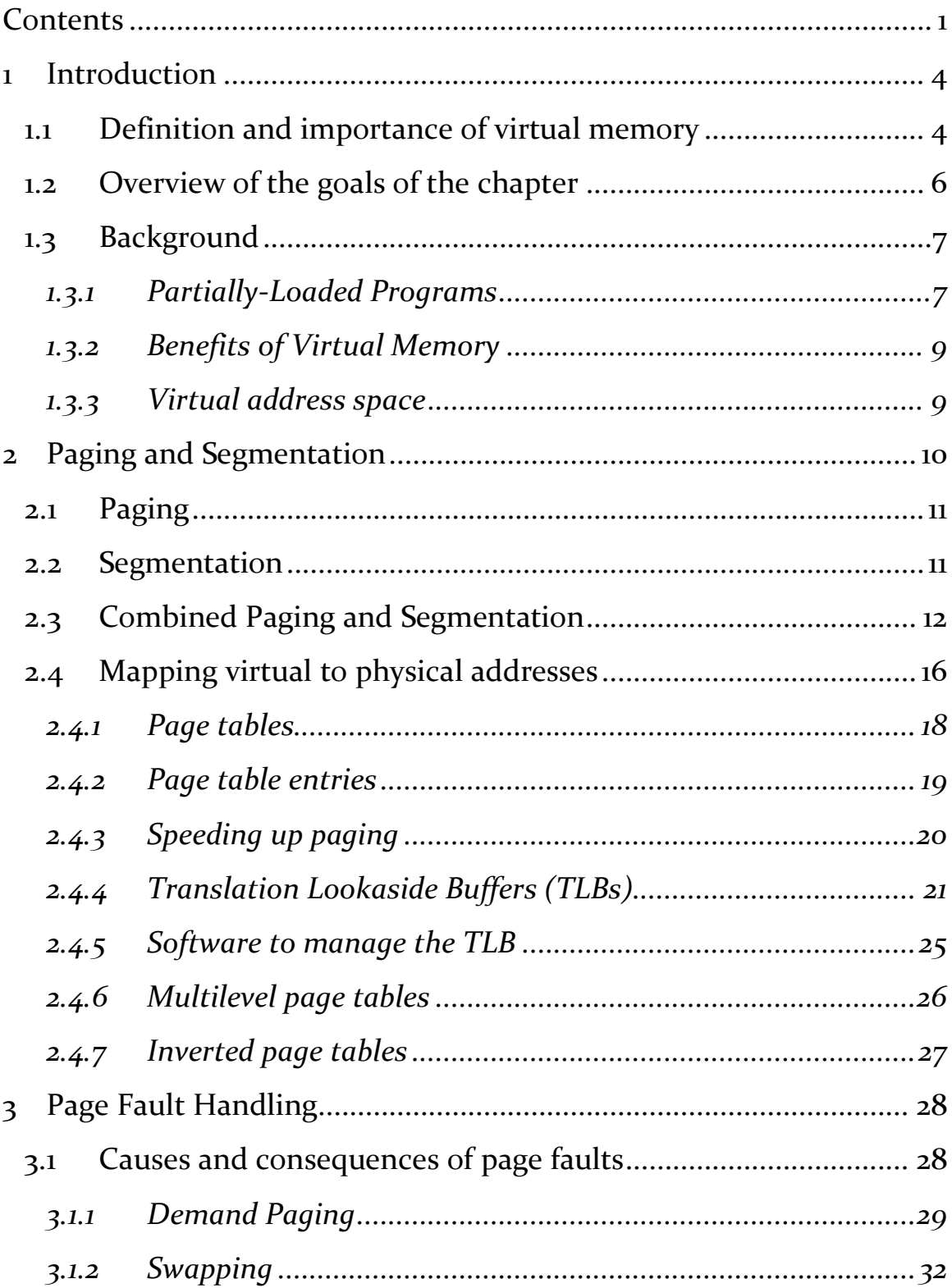

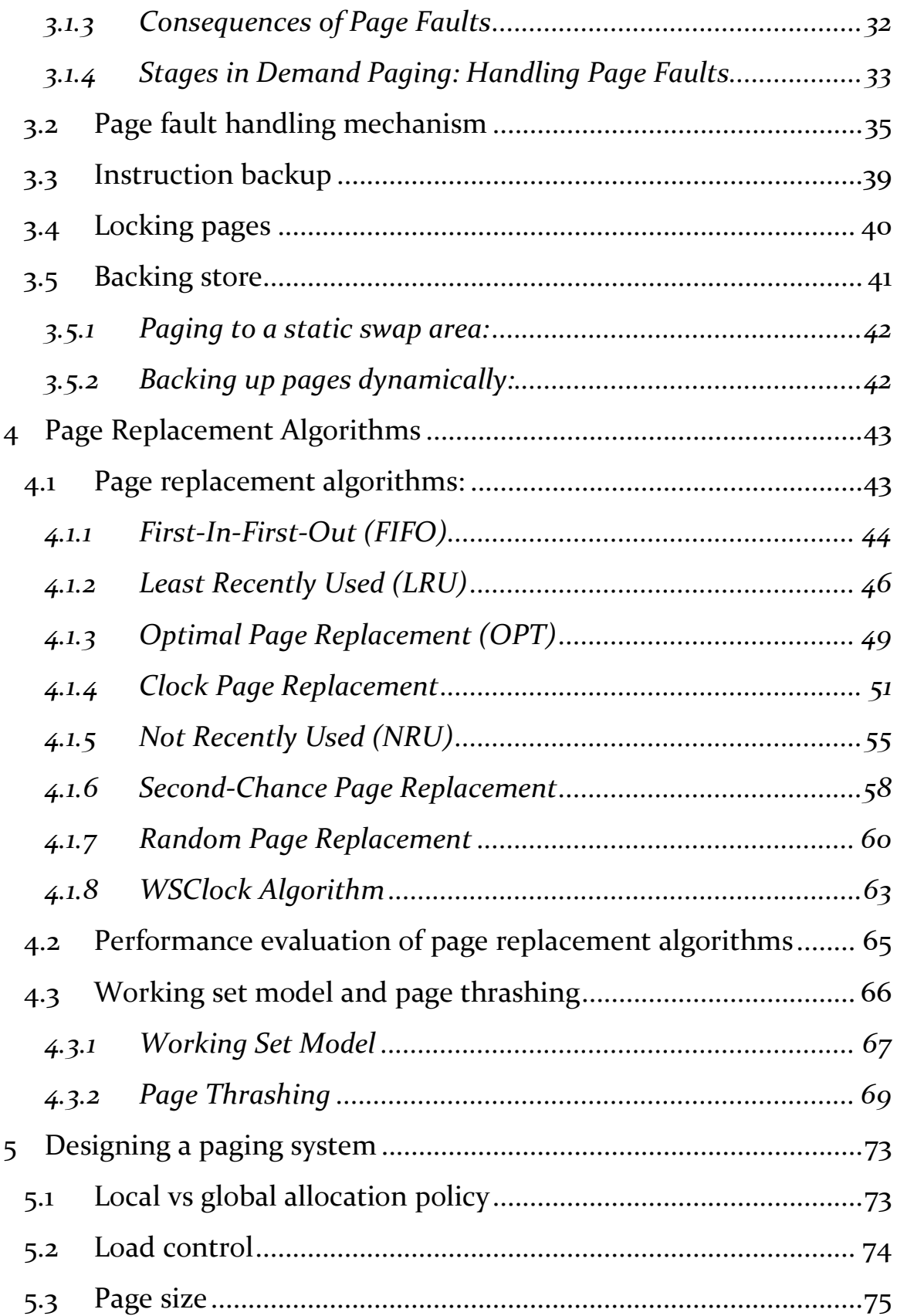

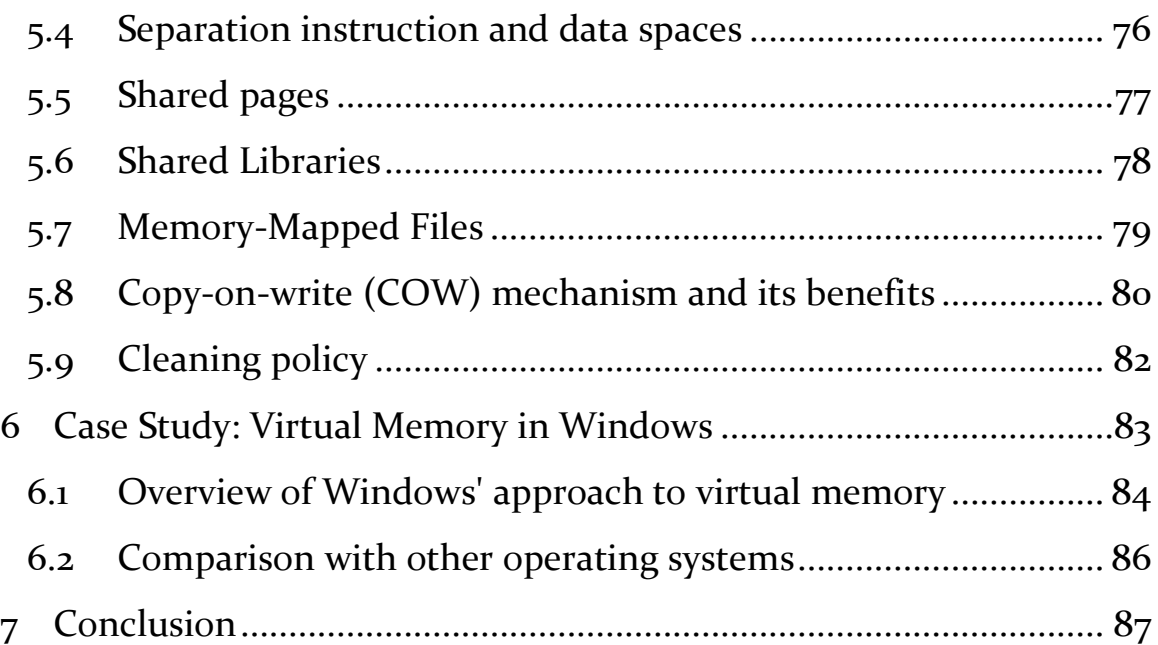

# Chapter 9: Virtual Memory

### <span id="page-4-0"></span>1 Introduction

Virtual memory is an essential component of modern operating systems. It allows a computer system to use more memory than physically available, by temporarily transferring data from RAM to disk. This technique allows applications to use more memory than is physically available, leading to a more efficient and powerful computing experience.

In this chapter, we will explore the concept of virtual memory, including the definition and importance of the topic. We will also discuss the goals of the chapter and what readers can expect to learn by the end. By understanding the importance of virtual memory and how it works, readers will have a better understanding of how modern computer systems operate.

### <span id="page-4-1"></span>1.1 Definition and importance of virtual memory

In modern computing, the need for efficient memory management has become increasingly important. With the proliferation of complex and memory-intensive applications, it is essential that an operating system (OS) provides an effective mechanism for managing memory. One such mechanism is virtual memory, which allows a program to use more memory than the system physically has available. This chapter will discuss the definition and importance of virtual memory, its implementation, and how it improves the overall performance of a computer system.

Virtual memory is a technique that enables a computer system to use more memory than is physically available. It allows an operating system to map a process's logical address space to a physical memory location. In other words, it provides an illusion of having more memory than is actually present in the system. Virtual memory is implemented through a combination of hardware and software, with the hardware responsible for translating virtual addresses into physical addresses, and the software managing the mapping between virtual and physical addresses.

Virtual memory is crucial for the efficient operation of modern computer systems for several reasons. Firstly, it allows multiple processes to run concurrently, even when the total memory requirements exceed the amount of physical memory available. This means that a computer can run several large and complex programs simultaneously without running out of memory. Secondly, virtual memory reduces the amount of time it takes to load and execute a program. When a program is executed, its code and data are loaded from storage into memory. Without virtual memory, the entire program and all its data would need to be loaded into memory before execution. With virtual memory, only the necessary parts of a program are loaded into memory, resulting in faster load times and reduced memory requirements.

Virtual memory also provides a level of memory protection, ensuring that each process is isolated from other processes and the operating system itself. This protection prevents one process from accessing the memory of another process or the operating system, which is essential for the overall security and stability of the system. Finally, virtual memory enables the use of advanced memory management techniques, such as paging and segmentation, which further improve the efficiency of memory usage.

In conclusion, virtual memory is a vital component of modern computer systems. It allows for the efficient use of memory by providing an illusion of more memory than is physically available, reducing the amount of time it takes to load and execute programs, and providing a level of memory protection. Virtual memory has enabled the development of more complex and memory-intensive applications, allowing for the evolution of modern computing.

# <span id="page-6-0"></span>1.2 Overview of the goals of the chapter

Virtual memory is a crucial aspect of modern computer systems, and it plays a critical role in ensuring optimal performance and efficient memory management. The primary goal of virtual memory is to provide a seamless, uninterrupted, and consistent memory management environment for all applications and processes, regardless of their size or memory requirements. This chapter will provide an overview of the key goals of virtual memory and how they contribute to effective memory management.

Goals of Virtual Memory:

- Abstraction of Physical Memory: The primary goal of virtual memory is to provide a layer of abstraction between the physical memory and the applications that use it. This abstraction allows applications to access memory in a consistent and uniform way, regardless of the underlying physical memory structure.
- Protection and Isolation: Another critical goal of virtual memory is to provide a mechanism for protecting and isolating memory regions. This protection ensures that applications cannot access memory regions that they are not authorized to use. Additionally, virtual memory allows multiple applications to run simultaneously on the same system, without interfering with each other's memory usage.
- Efficient Memory Management: Virtual memory provides a means for efficient memory management by allowing the operating system to allocate memory to applications on demand. This allocation ensures that memory is utilized efficiently, and no memory is wasted.
- Support for Large Memory Applications: Virtual memory allows applications to access more memory than is physically available on the system. This support for large memory applications enables the development of applications that require more memory than is available on the system.
- Improved Performance: Finally, virtual memory improves system performance by reducing the need for physical memory swaps. By using virtual memory, the operating system can keep frequently used data in physical memory, while less frequently used data is swapped to disk. This swapping ensures that memory is used efficiently, resulting in improved system performance.

In conclusion, virtual memory is an essential component of modern computer systems, and it plays a critical role in efficient memory management. The goals of virtual memory are to abstract physical memory, provide protection and isolation, support efficient memory management, enable the development of large memory applications, and improve system performance. By achieving these goals, virtual memory ensures that computer systems operate seamlessly and provide optimal performance for all applications and processes.

### <span id="page-7-0"></span>1.3 Background

### <span id="page-7-1"></span>1.3.1 Partially-Loaded Programs

In a computer system, the code needs to be in memory to execute. However, the entire program is rarely used at the same time. There are many cases where only a portion of the code is used, such as error code, unusual routines, or large data structures. This means that the entire program code is not needed at the same time, and there is a possibility of executing a partially-loaded program.

Partially-loaded programs allow for the execution of a program without loading the entire program into memory. This means that a program is no longer constrained by the limits of physical memory. Each program takes less memory while running, allowing more programs to run at the same time. This results in increased CPU utilization and throughput without any increase in response time or turnaround time.

Partially-loaded programs offer many benefits to a computer system. First, they allow for more efficient use of memory. Rather than loading an entire program into memory, only the necessary portions are loaded. This reduces the amount of memory needed to run the program, allowing more programs to run at the same time.

Second, partially-loaded programs reduce the need for I/O to load or swap programs into memory. This means that each user program runs faster, as there is less time spent waiting for the program to be loaded into memory.

Third, partially-loaded programs allow for increased CPU utilization and throughput. By allowing more programs to run at the same time, the CPU is being utilized more efficiently, resulting in an overall increase in system performance.

In conclusion, partially-loaded programs allow for the execution of a program without loading the entire program into memory. They offer many benefits, including more efficient use of memory, reduced I/O, increased CPU utilization and throughput, and faster program execution. By using partially-loaded programs, computer systems can run more programs simultaneously, leading to increased productivity and efficiency.

### <span id="page-9-0"></span>1.3.2 Benefits of Virtual Memory

Virtual memory is the separation of user logical memory from physical memory. It allows for only part of the program to be in memory for execution, while the rest of the program remains on disk. The logical address space can, therefore, be much larger than the physical address space, allowing address spaces to be shared by several processes.

Virtual memory offers many benefits to a computer system. First, it allows for more efficient process creation. Since the logical address space is larger than the physical address space, more programs can run concurrently. This leads to increased productivity, as more work can be done in a shorter amount of time.

Second, virtual memory allows for more efficient use of memory. Since only part of the program needs to be in memory for execution, less memory is needed overall. This means that more programs can run at the same time without the need for additional physical memory.

Third, virtual memory allows for less I/O needed to load or swap processes. Since only part of the program needs to be in memory for execution, less time is spent loading or swapping processes into memory. This leads to faster program execution and increased productivity.

In conclusion, virtual memory allows for the separation of user logical memory from physical memory. It offers many benefits, including more efficient process creation, more efficient use of memory, and less I/O needed to load or swap processes. By using virtual memory, computer systems can run more programs simultaneously, leading to increased productivity and efficiency.

### <span id="page-9-1"></span>1.3.3 Virtual address space

Virtual address space is the logical view of how a process is stored in memory. It typically starts at address o and has contiguous addresses until the end of the space. However, physical memory is organized in page frames. In order to map logical addresses to physical addresses, the Memory Management Unit (MMU) is used.

Virtual memory can be implemented through two techniques: demand paging and demand segmentation. Demand paging is a technique where pages are only brought into physical memory when they are actually needed by the process. This is in contrast to pre-paging, where pages are brought into memory before they are needed. By using demand paging, memory usage can be optimized, and only the necessary pages are loaded into physical memory.

Demand segmentation is another technique that can be used to implement virtual memory. In this technique, the logical address space is divided into segments, each of which can be loaded into memory as needed. This technique is useful when the size of the logical address space is not uniform, or when the process has multiple distinct regions that have different memory requirements.

Both demand paging and demand segmentation have their advantages and disadvantages, and the choice of which technique to use depends on the specific requirements of the system. However, both techniques are designed to provide a virtual address space that is much larger than the physical memory available, allowing for efficient use of memory and the ability to run multiple processes simultaneously.

# <span id="page-10-0"></span>2 Paging and Segmentation

In this chapter, we will review the concepts of paging and segmentation and delve deeper into the mechanisms involved in mapping virtual to physical addresses. As you may recall, virtual memory is a vital component of modern operating systems, allowing programs to address more memory than physically available in the system. Paging and segmentation are two fundamental techniques used in virtual memory

management. Paging divides memory into fixed-sized pages, whereas segmentation divides memory into variable-sized segments.

## <span id="page-11-0"></span>2.1 Paging

Paging is a memory management technique that allows an operating system to allocate memory to a process in fixed-size blocks called pages. The pages are contiguous blocks of memory that are mapped to noncontiguous physical memory locations. The size of each page is typically a power of two and is specified by the operating system. When a process needs to access a memory location, the operating system translates the virtual address into a physical address by looking up the page table. The page table contains the mapping between virtual addresses and physical addresses. If the page is not currently in physical memory, a page fault occurs, and the operating system must retrieve the page from disk.

One advantage of paging is that it allows processes to use more memory than the physical memory available on the system. This is because pages that are not currently being used can be swapped out to disk, freeing up physical memory for other processes. Paging also provides memory protection by using the page table to restrict access to memory locations that a process is not authorized to access.

### <span id="page-11-1"></span>2.2 Segmentation

Segmentation is another memory management technique that divides the virtual address space of a process into logical segments, each of which contains a related set of instructions or data. The segments are of variable size and can be shared between processes. Each segment is mapped to a contiguous block of physical memory.

One advantage of segmentation is that it provides a more flexible memory management scheme than paging. Segmentation allows

processes to allocate memory in larger logical units, such as code segments, data segments, and stack segments. Segmentation can also support shared memory between processes, where multiple processes can access the same segment.

# <span id="page-12-0"></span>2.3 Combined Paging and Segmentation

In some modern operating systems, paging and segmentation are combined to provide a more flexible and efficient memory management scheme. In such systems, the virtual address space of a process is divided into segments, and each segment is further divided into pages. The segments are mapped to contiguous blocks of physical memory, and the pages within each segment are mapped to non-contiguous physical memory locations.

The combination of paging and segmentation provides the advantages of both techniques. It allows processes to allocate memory in flexible logical units, such as code segments, data segments, and stack segments, while also allowing the operating system to swap pages in and out of physical memory as needed.

**Example:** Here's a pseudocode example of how combined paging and segmentation might be implemented in an operating system:

```
// Define the segment table structure
struct segment table entry {
int base_address; // The physical base address of the segment
int limit; // The size of the segment in bytes
int permissions; // Permissions for the segment (read, write, 
execute)
page table entry *page table; // Pointer to the page table for this
segment
```
};

```
// Define the page table structure
```

```
struct page_table_entry {
```
int frame\_number; // The physical frame number for this page int permissions; // Permissions for the page (read, write, execute) int present; // Whether or not the page is currently in physical memory

};

```
// Initialize the segment table
```

```
segment_table_entry *segment_table = new 
segment table entry[num segments];
```

```
// Initialize the page tables for each segment
for (int i = 0; i < num segments; i++) {
segment table[i].page table = new
page_table_entry[num_pages_per_segment];
```

```
}
```

```
// When a process requests memory, allocate a new segment and pages 
as needed
```

```
void allocate memory(int process id, int size) {
```

```
// Determine the number of segments and pages needed for the 
requested size
```

```
int num segments needed = ceil(size / segment size);
```

```
int num_pages_needed = ceil(size / page_size);
```

```
// Allocate a new segment table entry for the process
```

```
segment_table_entry new_segment;
```

```
new_segment.base_address = 
allocate physical memory(num segments needed * segment size);
new segment.limit = num segments needed * segment size;
new segment.permissions = RWX;
new segment.page table = new page table entry[num pages needed];
```

```
// Allocate physical memory for each page in the new segment
for (int i = 0; i < num pages needed; i++) {
    int frame number = allocate physical memory(page size);
    new segment.page table[i].frame number = frame number;
    new segment.page table[i].permissions = RWX;new segment.page table[i].present = false;
```

```
}
```

```
// Add the new segment to the process's segment table
process segment table[process id].add segment(new segment);
}
```
// When a process accesses a memory location, translate the virtual address to a physical address int translate address(int process id, int virtual address) { // Determine the segment and page indices from the virtual address int segment index = virtual address / segment size; int page index = (virtual address % segment size) / page size; // Look up the segment and page tables for the process

```
segment_table_entry segment = 
process segment table[process id].get segment(segment index);
page table entry page = segment.page table[page index];
// If the page is not currently in physical memory, retrieve it 
from disk
if (!page.present) {
    int frame_number = swap_page_in(page);
    page.frame_number = frame_number;
    page.present = true;
}
// Calculate the physical address of the memory location
int physical address = segment.base address + page.frame number *page size + (virtual address % page size);
// Check that the process is authorized to access the memory 
location
if (!(segment.permissions & page.permissions)) {
   throw memory access error();
}
return physical address;
}
```
This is just a basic example of how combined paging and segmentation might be implemented in an operating system, and the actual implementation would likely be more complex and involve additional features such as demand paging and page replacement algorithms.

In this chapter, we reviewed the concepts of paging and segmentation and their roles in modern operating systems. Paging allows processes to use more memory than the physical memory available on the system and provides memory protection. Segmentation allows processes to allocate memory in larger logical units and supports shared memory between processes. The combination of paging and segmentation provides a more flexible and efficient memory management scheme that allows processes to allocate memory in flexible logical units while also allowing the operating system to swap pages in and out of physical memory as needed.

# <span id="page-16-0"></span>2.4 Mapping virtual to physical addresses

One of the fundamental concepts of operating systems is memory management, which involves the allocation and management of memory resources for a computer system. One important aspect of memory management is the ability to map virtual addresses used by a program to the physical addresses used by the hardware. In this chapter, we will explore the process of mapping virtual to physical addresses in detail.

The process of mapping virtual addresses to physical addresses involves several steps. Let's take a look at these steps in detail:

- The first step in mapping virtual addresses to physical addresses is the generation of a virtual address by a program. The program generates a virtual address when it accesses data in memory.
- Once a virtual address is generated, the operating system translates it into a physical address. This translation process involves the use of a page table or a page directory.
- Once the operating system has translated the virtual address to a physical address, the program can access the data stored in main memory at that physical address.

**Example:** Here is a simple pseudocode example of how virtual to physical address mapping might be implemented in an operating system:

// Assume a virtual address vAddr has been generated by a program

// Step 1: Extract the virtual page number from the virtual address vPageNum = extractPageNum(vAddr)

// Step 2: Lookup the physical page number in the page table pPageNum = pageTableLookup(vPageNum)

// Step 3: Calculate the physical address by combining the physical page number and the offset from the virtual address

```
pAddr = (pPageNum * pageSize) + extractOffset(vAddr)
```
// Step 4: Access the data stored in main memory at the physical address

```
data = readMemory(pAddr)
```
// Note: Access to the page table and page directory may also require additional translations and permissions checks

Of course, this is a simplified example and real-world implementations may be more complex depending on the specific memory management techniques used, the hardware architecture, and other factors.

#### <span id="page-18-0"></span>2.4.1 Page tables

In modern operating systems, the memory management unit (MMU) of the CPU is responsible for translating virtual addresses used by a process into physical addresses that are used by the memory. This translation process is performed using a page table, which is a data structure that maps virtual pages to physical pages in memory.

In a simple implementation, the virtual address space of a process is divided into fixed-sized pages, typically 4 KB in size. Each page is assigned a unique virtual page number. When a process accesses a memory location, the MMU translates the virtual address into a physical address using the page table.

The page table is a data structure that contains an entry for each virtual page of the process. The entry includes the page frame number, which is the physical address of the page in memory. The page table is usually stored in memory and is maintained by the operating system.

When a process accesses a virtual address, the MMU uses the virtual page number to look up the corresponding entry in the page table. If the page table entry indicates that the page is not present in memory, a page fault occurs, and the operating system must load the page from disk into a free page frame in memory.

Page tables can be implemented using various data structures, such as arrays, trees, or hash tables. In addition, modern CPUs include hardware support for page tables, which enables fast and efficient address translation.

One important consideration in page table design is the size of the page table. If the virtual address space is large, the page table can become very large, requiring a lot of memory to store. To address this issue, modern operating systems use hierarchical page tables, where the page table is divided into smaller tables that are recursively indexed to access the page table entry.

In conclusion, page tables are a critical component of modern memory management in operating systems. They enable efficient and secure management of memory by allowing processes to access virtual addresses that are automatically translated to physical addresses.

### <span id="page-19-0"></span>2.4.2 Page table entries

Page table entries are essential in virtual memory management as they map virtual addresses to physical addresses. The structure of a page table entry may vary across different computer systems, but typically, it includes several fields containing information about the virtual page, the physical page frame, and the state of the page.

One of the most important fields in a page table entry is the Page frame number. This field contains the physical page frame address of the page that the virtual address refers to. The Present/Absent bit is another significant field, which indicates whether the virtual page is currently in memory or not. If the bit is set to 1, the page is present in memory, and the corresponding physical address can be used. If the bit is set to 0, a page fault occurs, indicating that the virtual page is not currently in memory and must be retrieved from disk before it can be used.

In addition to the Page frame number and Present/Absent bit, page table entries may contain other fields such as protection bits, dirty bits, and reference bits. The protection bits determine the type of access allowed to the page, such as read-only or read-write. The dirty bit is set when the page is modified, indicating that it needs to be written back to disk before it is replaced. The reference bit is set whenever the page is accessed, helping the operating system determine which pages are frequently used and which can be swapped out.

Overall, the page table entry is a crucial data structure in virtual memory management, as it allows the operating system to efficiently manage memory and map virtual addresses to physical addresses. The details of its structure may differ depending on the computer system, but the

essential fields remain the same, providing the necessary information for memory access and management.

### <span id="page-20-0"></span>2.4.3 Speeding up paging

As we have learned earlier, virtual memory and paging are essential components of modern operating systems. However, efficient implementation of these concepts is crucial for optimal performance of the system. In this chapter, we will discuss some techniques for speeding up paging.

The first challenge faced in paging is the mapping of virtual addresses to physical addresses. As every memory reference requires this mapping, it needs to be done quickly. Otherwise, it can become a major bottleneck for the system. To avoid this, various techniques have been developed.

One common technique is to use a special cache, called the Translation Lookaside Buffer (TLB), to store recently accessed page table entries. The TLB is a hardware cache that is much faster than main memory, and hence, reduces the time required for page table lookups. Whenever a memory reference is made, the TLB is checked first. If the required page table entry is present in the TLB, the physical address is retrieved directly from it. Otherwise, a page table lookup is performed, and the retrieved entry is added to the TLB for future reference.

Another technique is to use hierarchical page tables. In this technique, instead of having a single page table containing all the entries for a process, the entries are divided into multiple levels of smaller page tables. The top-level page table contains entries that point to secondlevel page tables, which in turn contain entries that point to third-level page tables, and so on. This structure reduces the size of each page table, making it easier to manage, and also reduces the time required for page table lookups.

The second challenge faced in paging is the size of the page table. As modern virtual address spaces can be very large, the page table can become unwieldy, making it difficult to manage. One solution to this is to use a technique called inverted paging. In inverted paging, instead of having a page table for each process, a single table is used to store all the page table entries for all the processes. Each entry in the table contains information about the process to which it belongs, along with the virtual and physical addresses. This technique reduces the size of the page table and simplifies its management. However, it can be slower than traditional page tables due to the need to search through the entire table to find a particular entry.

In conclusion, efficient implementation of virtual memory and paging is critical for optimal performance of modern operating systems. Techniques like TLB caching, hierarchical page tables, and inverted paging can be used to speed up the mapping of virtual addresses to physical addresses and manage large page tables effectively.

<span id="page-21-0"></span>2.4.4 Translation Lookaside Buffers (TLBs)

Translation Lookaside Buffers (TLBs) are widely used to speed up paging. A TLB is essentially a cache for the page table. It is a small, fast lookup table that stores recently used virtual-to-physical address mappings. By keeping the most commonly used mappings in the TLB, the system can avoid having to look up the mapping in the page table every time it is needed.

When a process makes a memory reference, the CPU first checks the TLB to see if the virtual-to-physical mapping is already present. If it is, the CPU can use the mapping directly and avoid the overhead of accessing the page table. If the mapping is not present in the TLB, the CPU must perform a page table lookup to find the mapping and then add it to the TLB for future use.

The TLB typically has only a few hundred entries, so it cannot store the entire page table. However, it is large enough to hold the most frequently used mappings, which is usually sufficient to provide a significant performance boost. The exact size of the TLB is a tradeoff between performance and cost, as a larger TLB will improve performance but will also require more hardware and consume more power.

One potential issue with TLBs is that they can become stale if the page table is updated by the operating system. For example, if a page is swapped out to disk and then later brought back into memory, the page table will be updated to reflect the new physical address of the page. However, the TLB may still hold the old mapping, which can cause incorrect memory references and even crashes. To avoid this problem, TLBs must be carefully managed by the operating system to ensure that they are kept up-to-date with the page table.

Overall, TLBs are an important optimization technique for virtual memory systems, as they can significantly reduce the overhead of page table lookups and improve overall system performance.

TLBs are typically implemented as a small hardware cache that is managed by the operating system. The size of the TLB can vary depending on the hardware architecture and the specific operating system.

The process of using a TLB involves several steps:

- The first step in using a TLB is the generation of a virtual address by a program.
- Once a virtual address is generated, the TLB is checked to see if the virtual-to-physical address translation is already stored in the cache. If the translation is found in the TLB, the physical address is retrieved directly from the TLB.
- If the translation is not found in the TLB, the operating system must perform a full address translation using the page table or page directory. The resulting physical address is then stored in the TLB for future use.

• Once the operating system has translated the virtual address to a physical address, the program can access the data stored in main memory at that physical address.

**Example:** Here is a simple pseudocode example of how a Translation Lookaside Buffer (TLB) might be implemented in an operating system:

// Assume a virtual address vAddr has been generated by a program

```
// Step 1: Extract the virtual page number from the virtual address
vPageNum = extractPageNum(vAddr)
```
// Step 2: Lookup the physical page number in the TLB pPageNum = tlbLookup(vPageNum)

if (pPageNum  $!=$  TLB MISS) {

 // Step 3a: Calculate the physical address by combining the physical page number and the offset from the virtual address

pAddr = (pPageNum \* pageSize) + extractOffset(vAddr)

 // Step 4a: Access the data stored in main memory at the physical address

```
 data = readMemory(pAddr)
```

```
 // Step 5a: Update the TLB with the new translation
  tlbUpdate(vPageNum, pPageNum)
}
else {
```
 // Step 3b: Perform a full address translation using the page table or page directory

```
 pPageNum = pageTableLookup(vPageNum)
```
 // Step 4b: Calculate the physical address by combining the physical page number and the offset from the virtual address

```
 pAddr = (pPageNum * pageSize) + extractOffset(vAddr)
```
 // Step 5b: Access the data stored in main memory at the physical address

```
 data = readMemory(pAddr)
```

```
 // Step 6b: Update the TLB with the new translation
```

```
 tlbInsert(vPageNum, pPageNum)
```
}

In this pseudocode, the tlbLookup function checks if the virtual-tophysical address translation is already stored in the TLB. If the translation is found, the physical page number is retrieved directly from the TLB. If the translation is not found, the pageTableLookup function is called to perform a full address translation using the page table or page directory.

If a TLB miss occurs, the physical page number is retrieved using the page table or page directory, and the TLB is updated with the new translation using the tlbInsert function. If a TLB hit occurs, the physical page number is retrieved directly from the TLB, and the TLB is updated with the new translation using the tlbUpdate function. Finally, the physical address is calculated and used to access the data stored in main memory.

#### <span id="page-25-0"></span>2.4.5 Software to manage the TLB

While hardware-assisted TLB management is the norm in most modern computer systems, some systems use software to manage the TLB. In software TLB management, the operating system is responsible for handling TLB faults and managing the contents of the TLB.

When a TLB fault occurs, the processor generates an exception, which transfers control to the operating system. The operating system then searches the page table for the required page and updates the TLB with the new mapping. Once the TLB has been updated, control is returned to the interrupted process, which can then continue executing.

One advantage of software TLB management is that it can provide greater flexibility in managing the TLB. For example, the operating system can use more complex algorithms to manage the TLB, such as least-recently used (LRU) or clock algorithms. Additionally, the operating system can use the TLB for other purposes, such as caching frequently accessed pages or implementing shared memory between processes.

However, software TLB management can also have a significant impact on system performance. The overhead of handling TLB faults and updating the TLB can be significant, especially in systems with high TLB miss rates. To mitigate this overhead, some systems use a hybrid approach, where TLB management is handled by hardware for frequently accessed pages, and by software for less frequently accessed pages.

In summary, software TLB management can provide greater flexibility in managing the TLB, but can also have a significant impact on system performance. The choice of whether to use software or hardware TLB management depends on the specific requirements of the system and the tradeoffs between performance and flexibility.

<span id="page-26-0"></span>2.4.6 Multilevel page tables

Multilevel page tables are an approach to handling large virtual address spaces that are too big to be handled by a single-level page table. In a multilevel page table, the page table itself is split up into multiple smaller page tables that can be loaded into memory only when they are needed.

To understand how multilevel page tables work, let's consider a simple example. Here, we have a 32-bit virtual address that is divided into a 10 bit PT<sub>1</sub> field, a 10-bit PT<sub>2</sub> field, and a 12-bit Offset field. Since offsets are 12 bits, pages are 4 KB, and there are a total of 220 of them.

The first-level page table, PT1, has 1024 entries that point to second-level page tables, PT2. Each PT2 has 1024 entries, each of which points to a physical page frame in memory.

The secret to the multilevel page table method is to avoid keeping all the page tables in memory all the time. In particular, those that are not needed should not be kept around. Suppose, for example, that a process needs 12 megabytes: the bottom 4 megabytes of memory for program text, the next 4 megabytes for data, and the top 4 megabytes for the stack. In between the top of the data and the bottom of the stack is a large hole that is not used.

Using a multilevel page table, we can set up the PT1 such that it only contains entries for the pages that the process actually uses - program text, data, and stack. When the process accesses memory, the MMU uses the PT1 to find the appropriate PT2, and then uses the PT2 to find the physical page frame. If the page frame is not currently in memory, a page fault occurs, and the operating system brings the page into memory.

The advantage of using a multilevel page table is that it can reduce the amount of memory needed to store the page tables. With a single-level page table, all the page tables need to be kept in memory all the time, which can be impractical for large virtual address spaces. With a

multilevel page table, only the portions of the page tables that are actually needed are kept in memory, reducing the memory overhead.

One disadvantage of a multilevel page table is that it can increase the overhead of page table lookups. Each lookup now requires two memory accesses instead of one, which can slow down the system. However, this overhead can be mitigated by using TLBs to cache frequently used page table entries.

In summary, multilevel page tables are an effective way to handle large virtual address spaces that cannot be handled by a single-level page table. By dividing the page table into smaller page tables, and only keeping the portions that are needed in memory, we can reduce the memory overhead of the page table. While multilevel page tables can increase the overhead of page table lookups, this overhead can be mitigated by using TLBs to cache frequently used page table entries.

### <span id="page-27-0"></span>2.4.7 Inverted page tables

Inverted page tables are an alternative approach to traditional page tables used in virtual memory management. In traditional page tables, there is one entry for each page of virtual address space, which can become quite large and difficult to manage. However, with inverted page tables, there is only one entry per page frame in real memory.

The basic idea behind inverted page tables is to keep track of which (process, virtual page) pair is located in a given physical page frame. This means that for a system with 4 GB of RAM and a 4-KB page size, an inverted page table would only require 1,048,576 entries. This is in contrast to traditional page tables, which would require millions of entries to cover the entire virtual address space.

One potential advantage of inverted page tables is that they can reduce the amount of memory needed to store page tables, which can be a significant issue in systems with limited memory. Additionally, inverted page tables can be faster to access, as the hardware can use a hash function to look up the correct page frame entry directly, rather than needing to traverse a potentially large page table.

However, inverted page tables do have some downsides. For example, they can be more complex to implement and may require additional hardware support. Additionally, because there is only one entry per page frame, there may be issues with fragmentation of physical memory.

Despite these potential downsides, inverted page tables have been used in processors such as the PowerPC, the UltraSPARC, and the Itanium. They are an interesting alternative approach to virtual memory management, and may have advantages in certain contexts.

# <span id="page-28-0"></span>3 Page Fault Handling

This chapter will discuss the causes and consequences of page faults, which occur when a program attempts to access a page that is not currently in physical memory. It will also explore the page fault handling mechanism, which involves interrupt handling and fault resolution. Finally, the chapter will evaluate the performance of page fault handling in different operating systems.

# <span id="page-28-1"></span>3.1 Causes and consequences of page faults

In modern computer systems, virtual memory is used to provide the illusion of a much larger main memory than physically available. Virtual memory systems use a combination of hardware and software to allow programs to access more memory than is actually installed in the system. This technique is known as paging.

One of the key concepts in paging is the use of pages. A page is a fixedsize block of contiguous memory that can be allocated to a program. Pages are used to break up a program's memory into smaller pieces that can be swapped in and out of main memory as needed.

However, paging introduces the concept of page faults, which occur when a program attempts to access a page that is not currently in main memory. This chapter will discuss the causes and consequences of page faults.

There are several reasons why a page fault can occur:

<span id="page-29-0"></span>3.1.1 Demand Paging

In demand paging, pages are loaded into main memory only when they are needed. This means that when a program first starts, only a small part of the program is loaded into memory, and the rest is loaded as needed. If a program tries to access a page that has not been loaded into memory, a page fault occurs.

In the early days of computing, programs were loaded into memory in their entirety before execution. This meant that the entire program had to fit in memory, and if there wasn't enough space, the program wouldn't run. Additionally, if a program didn't use all of the memory that it was allocated, that memory would go to waste.

To address these issues, demand paging was introduced. With demand paging, a program is no longer loaded into memory in its entirety at load time. Instead, only the necessary pages are brought into memory as they are needed. This approach has several benefits:

- Less I/O is needed: Since only the necessary pages are loaded into memory, there is no unnecessary I/O. This can result in faster response times and better overall system performance.
- Less memory is needed: Because only the necessary pages are in memory, less memory is required to run the program. This means that more programs can run simultaneously, and larger programs can be executed on systems with limited memory.
- Faster response: Since only the necessary pages are in memory, there is less time spent waiting for I/O operations to complete. This can result in faster response times and a more responsive system overall.
- More users: Because less memory is required per program, more users can be accommodated on a given system. This can be especially important in shared computing environments, where many users may be using the same system simultaneously.

Demand paging works much like a paging system with swapping. When a page is needed, it is referenced. If the reference is invalid, the program aborts. If the page is not in memory, it is brought into memory. A "lazy swapper" is used to ensure that pages are not swapped into memory unless they are needed.

A swapper that deals with pages is known as a pager. The pager is responsible for bringing pages into memory when they are needed and swapping them out when they are no longer needed. The pager must manage the available memory to ensure that the system does not run out of memory, and it must also ensure that pages are swapped in and out efficiently to minimize I/O operations.

In summary, demand paging is a technique used by operating systems to manage memory efficiently. It brings pages into memory only when they are needed, which can result in less I/O, less memory usage, faster response times, and the ability to accommodate more users on a system. The pager is responsible for managing memory and bringing pages into memory when they are needed. By using demand paging, operating systems can run more programs simultaneously and execute larger programs on systems with limited memory.

**Example:** Here is a pseudocode implementation of the demand paging algorithm:

1. Initialize the page table with all pages marked as not present.

- 2. When a program attempts to access a page:
- a. Check if the page is present in memory.
- b. If the page is not present in memory, go to step 3.

3. Handle a page fault:

a. Allocate a page frame in memory to hold the requested page.

b. Load the requested page from secondary storage into the allocated page frame.

c. Update the page table entry for the requested page to indicate that it is now present in memory.

d. Resume the program, which can now access the requested page.

4. If all page frames in memory are in use:

a. Select a page frame to be replaced using a page replacement algorithm.

b. Write the replaced page frame to secondary storage if it has been modified.

c. Update the page table entry for the replaced page to indicate that it is no longer present in memory.

Return to step 2 and repeat until all requested pages have been loaded into memory.

This pseudocode implementation of the demand paging algorithm outlines the steps involved in handling page faults and selecting pages to be replaced when all page frames in memory are in use. By only loading pages into memory when they are needed, the demand paging algorithm can help to conserve memory resources and improve the overall performance of the system.

#### <span id="page-32-0"></span>3.1.2 Swapping

In some cases, pages that are not needed for a long time may be swapped out of main memory to free up space. When a program attempts to access a swapped out page, a page fault occurs.

**Example:** Here is a pseudocode implementation of the swapping algorithm:

- 1. When the operating system needs to free up memory, it selects a process to be swapped out of memory.
- 2. Save the process's state to secondary storage, including its registers, program counter, and memory contents.
- 3. Free up the memory occupied by the swapped out process.
- 4. Select a process to be swapped in from secondary storage.
- 5. Load the process's state from secondary storage into memory, including its registers, program counter, and memory contents.
- 6. Update the process's page table entries to indicate that the pages it needs are now present in memory.
- 7. Resume execution of the swapped in process.
- 8. Repeat steps 1-7 as needed to free up memory and load new processes into memory.

This swapping algorithm allows the operating system to free up memory by swapping processes in and out of memory as needed. By saving a process's state to secondary storage and loading it back into memory when needed, the system can run larger programs on systems with limited memory. By carefully managing the swapping process, the system can optimize memory usage and improve overall performance.

#### <span id="page-32-1"></span>3.1.3 Consequences of Page Faults

When a page fault occurs, the operating system must take several steps to resolve it:

 Page Fault Handler: The page fault handler is a routine in the operating system that is responsible for handling page faults. When a page fault occurs, the processor transfers control to the page fault handler.

- Swap In: If the requested page is not in memory, the page fault handler must swap the required page from disk into main memory.
- Swap Out: If there is no free memory available, the page fault handler must select a page in memory to be swapped out to disk to make room for the new page.
- Page Replacement: If all pages are in use, the page fault handler must select a page to be replaced with the requested page. This process is known as page replacement.
- Interrupting the Program: During the handling of a page fault, the program that caused the page fault is suspended until the necessary page has been loaded into memory.

In summary, page faults occur when a program tries to access a page that is not currently in main memory. There are several reasons why a page fault can occur, including demand paging, swapping, and memory management. When a page fault occurs, the operating system must take several steps to resolve it, including swapping pages in and out of memory and interrupting the program. Understanding the causes and consequences of page faults is critical to designing efficient paging systems that can provide the illusion of a much larger main memory than is physically available.

### <span id="page-33-0"></span>3.1.4 Stages in Demand Paging: Handling Page Faults

Demand paging is a memory management technique used by modern operating systems to optimize memory usage. It allows only the necessary pages of a process to be loaded into memory when they are needed, and not all at once. While demand paging can improve overall system performance, it can also introduce page faults - a situation where the required page is not in memory, and the operating system must fetch it from the disk.

In the worst-case scenario, handling a page fault involves a series of steps that must be carried out by the operating system. These steps are as follows:

- 1. Trap to the operating system: When a page fault occurs, the processor transfers control to the operating system, which is responsible for handling the fault.
- 2. Save the user registers and process state: The operating system saves the current state of the process, including its registers and other relevant information.
- 3. Determine that the interrupt was a page fault: The operating system must determine that the interrupt was caused by a page fault.
- 4. Check that the page reference was legal and determine the location of the page on the disk: The operating system must ensure that the page reference is legal and determine the location of the required page on the disk.
- 5. Issue a read from the disk to a free frame: The operating system must issue a read request to the disk to retrieve the required page. This involves waiting in a queue for the device, waiting for the device seek and/or latency time, and beginning the transfer of the page to a free frame in memory.
- 6. While waiting, allocate the CPU to some other user: While waiting for the disk I/O to complete, the operating system can allocate the CPU to another user to maximize system utilization.
- 7. Receive an interrupt from the disk I/O subsystem (I/O completed): When the page transfer from the disk to memory is completed, the operating system receives an interrupt from the disk I/O subsystem.
- 8. Save the registers and process state for the other user: The operating system saves the state of the user that was allocated the CPU while waiting for the I/O operation to complete.
- 9. Determine that the interrupt was from the disk: The operating system must determine that the interrupt was caused by the completion of the disk I/O operation.
- 10. Correct the page table and other tables to show page is now in memory: The operating system updates the page table and other relevant tables to reflect that the required page is now in memory.
- 11. Wait for the CPU to be allocated to this process again: The operating system waits for the CPU to be allocated to the process that caused the page fault.
- 12. Restore the user registers, process state, and new page table, and then resume the interrupted instruction: Finally, the operating system restores the state of the process that caused the page fault, including its registers and page table, and resumes the interrupted instruction.

In conclusion, demand paging can greatly improve system performance by loading only the necessary pages of a process into memory when they are needed. However, it can also introduce page faults, which require the operating system to perform a series of steps to retrieve the required page from disk. By understanding the stages involved in demand paging and page fault handling, operating system designers can optimize their systems for maximum performance and efficiency.

# <span id="page-35-0"></span>3.2 Page fault handling mechanism

Handling page faults is a critical function of the operating system, and the page fault handling mechanism is designed to ensure that applications can access the memory they need efficiently and effectively. In this chapter, we will explore the page fault handling mechanism in detail.
A page fault occurs when an application attempts to access a memory location that is not currently in physical memory. This can happen for a variety of reasons, including:

- The page containing the memory location has not yet been loaded into memory.
- The page containing the memory location has been swapped out to disk.
- The page containing the memory location has been evicted from memory due to memory pressure.

When a page fault occurs, the operating system takes over to ensure that the application can access the memory it needs. The page fault handling mechanism consists of several steps that the operating system takes to handle a page fault. These steps are:

- 1. Trap to the Operating System: When a page fault occurs, the application is interrupted, and control is passed to the operating system.
- 2. Determine the Cause of the Page Fault: The operating system examines the page fault to determine the cause of the fault. This could be because the page is not present in memory, or because the page is present but marked as read-only, or because the application attempted to access memory that is outside the bounds of its allocated memory space.
- 3. Allocate a Page Frame: If the page is not present in memory, the operating system needs to allocate a page frame to hold the page. The operating system checks to see if there are any free page frames available. If there are no free page frames, the operating system needs to choose a page to evict from memory to make space for the new page.
- 4. Load the Page: Once a page frame has been allocated, the operating system loads the page from disk into the page frame.
- 5. Update the Page Table: The page table is updated to indicate that the page is now present in memory.
- 6. Resume the Application: Control is passed back to the application, and the application can now access the memory it needs.
- 7. Retry the Faulting Instruction: The instruction that caused the page fault is retried, and this time it should succeed because the required page is now in memory.

When a page fault occurs and there are no free page frames available, the operating system needs to choose a page to evict from memory to make space for the new page. There are many different page replacement algorithms that the operating system can use to select the page to evict. Some of the most common algorithms are:

- Least Recently Used (LRU): This algorithm selects the page that has not been accessed for the longest time to be evicted.
- First-In-First-Out (FIFO): This algorithm selects the page that was loaded into memory first to be evicted.
- Clock: This algorithm uses a circular buffer to keep track of recently accessed pages and selects the first page it encounters that has not been recently accessed.
- Random: This algorithm selects a random page to be evicted.

Choosing the right page replacement algorithm is critical to ensure that the system performs optimally and efficiently manages memory. The performance of the page fault handling mechanism directly impacts the overall performance of the system. There are several key metrics used to evaluate the performance of the page fault handling mechanism. These metrics include:

• Page Fault Rate: The page fault rate is the number of page faults that occur per unit of time. This metric is an important indicator of the performance of the system. A high page fault rate indicates that the system is struggling to keep up with the demand for memory, which can result in slow application performance and decreased system responsiveness.

- Page Fault Service Time: The page fault service time is the amount of time it takes for the operating system to handle a page fault. This metric is important because it directly impacts the performance of the application. If the page fault service time is too long, the application may appear unresponsive to the user.
- Effective Access Time: The effective access time is the average time it takes to access a memory location, taking into account the page fault rate and page fault service time. This metric is a good indicator of the overall performance of the system.

There are several strategies that can be used to improve the performance of the page fault handling mechanism. These strategies include:

- Increasing the Size of the Page Table: A larger page table can reduce the page fault rate by allowing more pages to be present in memory at any given time. However, this approach can also increase the overhead of managing the page table.
- Using a Smarter Page Replacement Algorithm: A smarter page replacement algorithm can reduce the page fault rate by evicting pages that are less likely to be accessed in the future. However, this approach can also increase the overhead of selecting the pages to evict.
- Pre-Fetching Pages: Pre-fetching pages can reduce the page fault rate by loading pages into memory before they are needed by the application. However, this approach can also increase the overhead of managing the pre-fetching mechanism.
- Using Solid State Drives (SSDs): Solid state drives can reduce the page fault service time by providing faster access to data than traditional hard disk drives. However, this approach can also increase the cost of the system.

Choosing the right strategy depends on the specific requirements of the system and the resources available. The performance of the page fault handling mechanism is critical to the overall performance of the virtual memory system in modern operating systems. By measuring key metrics such as the page fault rate, page fault service time, and effective access time, we can evaluate the performance of the system and identify areas for improvement. By using strategies such as increasing the size of the page table, using a smarter page replacement algorithm, pre-fetching pages, and using solid state drives, we can improve the performance of the page fault handling mechanism and ensure that applications can access the memory they need efficiently and effectively.

## 3.3 Instruction backup

Instruction backup is a technique used by some operating systems to deal with page faults when an instruction is only partially executed before a page fault occurs. When a program references a page that is not in memory, the instruction causing the fault is stopped partway through, and a trap to the operating system occurs. The operating system then fetches the page needed, and it must restart the instruction causing the trap.

The problem is that the instruction causing the trap may have modified some data, and if the instruction is simply restarted, the modified data will be lost. This can cause incorrect behavior in the program, and in some cases, can even cause the program to crash.

One solution to this problem is to use instruction backup. When an instruction causes a page fault, the operating system saves the partially executed instruction and its state, including the program counter and the values of any registers that were modified. The operating system then fetches the page needed and restarts the instruction from the saved state.

This technique ensures that any modifications made by the partially executed instruction are not lost and that the program continues executing correctly. However, it does add some overhead to the operating system, as it must save and restore the state of the partially executed instruction.

Instruction backup is not used in all operating systems, and some architectures make it more difficult to implement. However, for systems that do use it, it can be an effective way to ensure correct program behavior in the face of page faults.

# 3.4 Locking pages

Locking pages in memory is a technique used by some operating systems to prevent pages from being swapped out to disk. This can be useful in situations where certain pages need to be accessed quickly and with low latency, such as in real-time systems or applications that require fast access to frequently-used data.

When a page is locked in memory, it cannot be paged out to disk, even if memory becomes scarce. This can improve the performance of applications that rely heavily on certain pages of memory by ensuring that those pages are always available.

To lock a page in memory, the operating system provides a system call that allows a process to request that a specific page be locked. The operating system then ensures that the page is never paged out to disk while it is locked. When the process is finished with the page, it can unlock it, allowing it to be swapped out again if necessary.

One downside to locking pages in memory is that it can reduce the overall amount of memory available to the system. If many pages are locked, it may be more difficult for the operating system to manage memory effectively, potentially leading to more frequent page faults and slower performance overall.

Additionally, some operating systems may limit the number of pages that can be locked in memory by a single process or across the entire system to prevent one process from monopolizing system resources.

Overall, locking pages in memory can be a useful technique in certain situations where low-latency access to frequently-used data is critical. However, it should be used judiciously and with an understanding of the potential trade-offs and limitations.

## 3.5 Backing store

When a process needs more memory than is available in physical RAM, the operating system must find a way to store the excess data on disk. This is called the backing store, and it is an essential part of virtual memory management. In this chapter, we will discuss some of the issues related to backing store management.

The first issue is where to store the pages that are being swapped out. The simplest algorithm is to have a special swap partition on the disk, or even better, a separate disk from the file system. This eliminates the overhead of converting offsets in files to block addresses, and it balances the I/O load. Most UNIX systems use this approach, where the partition does not have a normal file system on it, and block numbers relative to the start of the partition are used throughout.

Another issue is how to allocate space on the disk for the pages being swapped out. The simplest approach is to allocate space sequentially, as pages are swapped out. However, this can lead to fragmentation, where free space becomes scattered throughout the disk. To avoid fragmentation, some operating systems use a contiguous allocation scheme, where a large region of the disk is reserved for the backing store. When a page is swapped out, it is placed in the next available free block within this region.

One of the challenges of managing the backing store is deciding which pages to swap out. If a process is not actively using a page, it is a good candidate for swapping out. However, if the page is needed again, it will have to be swapped back in from disk, which can be a slow process. To minimize the number of page faults, the operating system must choose the pages to swap out carefully, using an appropriate page replacement algorithm.

Another important consideration is how to handle modified pages. If a page has been modified since it was last read from disk, it must be written back to disk before it can be swapped out. This is known as the cleaning policy, and it is typically handled by a background process called the paging daemon.

There are different approaches to backing store management, including paging to a static swap area or backing up pages dynamically. Let's explore these two approaches in more detail.

#### 3.5.1 Paging to a static swap area:

In this approach, a portion of the disk is reserved as a static swap area, which is used exclusively for paging. When a page of memory is evicted from RAM, it is written to a fixed location in the swap area. When the page is needed again, it can be read back into RAM from the same location. This approach has the advantage of simplicity, as the operating system always knows where to find a page that has been paged out. However, it can also lead to fragmentation of the swap area, which can make it harder to find contiguous space for new pages.

#### 3.5.2 Backing up pages dynamically:

In this approach, the operating system dynamically allocates space on the disk to store paged-out pages as they are evicted from RAM. When a page needs to be evicted, the operating system looks for free space in the backing store and writes the page to that location. This approach

can reduce fragmentation and make more efficient use of available disk space. However, it also requires more sophisticated bookkeeping to keep track of which pages are stored where.

Regardless of the approach used, backing store is a critical component of virtual memory management. Without an effective backing store strategy, the operating system would be unable to manage memory effectively, leading to poor performance and potentially even crashes or system failures. As such, careful consideration must be given to the design and implementation of backing store management in any operating system.

# 4 Page Replacement Algorithms

We will start by reviewing the different types of page replacement algorithms and their pros and cons. Then, we will discuss the working set model and the issue of page thrashing that can occur in certain situations. Finally, we will delve into more advanced page replacement algorithms, including the WSClock and Second Chance algorithms.

By the end of this chapter, you will have a better understanding of how page replacement algorithms work and how to choose the most appropriate algorithm for your specific use case. Let's get started!

## 4.1 Page replacement algorithms:

There are several page replacement algorithms in memory management, some of which are:

- First-In-First-Out (FIFO)
- Least Recently Used (LRU)
- Optimal Page Replacement (OPT)
- Clock Page Replacement
- Not Recently Used (NRU)
- Second-Chance Page Replacement
- Random Page Replacement

Each algorithm has its own advantages and disadvantages, and the choice of which one to use depends on the specific needs of the system.

```
4.1.1 First-In-First-Out (FIFO)
```
In computer science, page replacement algorithms are techniques used by the operating system to decide which pages to remove from memory (i.e., evict) when there is a need for more memory. The First-In-First-Out (FIFO) algorithm is one such technique, which is simple to implement and easy to understand. In this chapter, we will discuss the FIFO page replacement algorithm in detail, including its advantages, disadvantages, and performance characteristics.

The FIFO page replacement algorithm works on the principle of queue data structure. It maintains a queue of all the pages in the main memory, and when a page needs to be replaced, the page at the head of the queue (i.e., the oldest page in the memory) is evicted. The new page is then added to the tail of the queue.

The implementation of the FIFO page replacement algorithm is straightforward. When a page fault occurs, the operating system checks if there is any free frame available in the memory. If there is a free frame, the new page is loaded into that frame. If no free frame is available, the page at the head of the queue (i.e., the oldest page in the memory) is evicted, and the new page is loaded into that frame. The evicted page is then removed from the queue.

The FIFO page replacement algorithm is simple to implement and requires very little overhead. It also does not require any extra data structure to be maintained for keeping track of the age of pages. It is also very easy to understand and can be implemented in almost any system without requiring any special hardware.

The major disadvantage of the FIFO page replacement algorithm is that it suffers from the "Belady's Anomaly." Belady's Anomaly is a phenomenon where increasing the number of frames in memory can cause an increase in the number of page faults. This anomaly occurs because the oldest pages in memory may be evicted, which are needed more frequently than the newly added pages. Another disadvantage is that the algorithm does not consider the access frequency or the importance of pages. Thus, it may result in poor performance in some cases.

The performance of the FIFO page replacement algorithm depends on the size of the memory and the access pattern of the pages. If the memory is small and the access pattern is random, the FIFO algorithm performs reasonably well. However, if the memory size is large and the access pattern is skewed (i.e., some pages are accessed more frequently than others), the FIFO algorithm may not perform well. The reason for this is that the oldest pages in memory may be evicted, which are needed more frequently than the newly added pages.

In conclusion, the FIFO page replacement algorithm is simple to implement and requires very little overhead. However, it suffers from the "Belady's Anomaly" and may not perform well in certain scenarios. In the next chapter, we will discuss the Least Recently Used (LRU) page replacement algorithm, which is one of the most widely used page replacement algorithms and addresses some of the limitations of the FIFO algorithm.

**Example:** Sure, here is the pseudocode for the First-In-First-Out (FIFO) page replacement algorithm:

```
initialize FIFO queue;
initialize page table;
```
for each page request do:

if the requested page is not in the page table then

if the page table is not full then

add the requested page to the page table;

add the page number to the FIFO queue;

else

 remove the page number at the front of the FIFO queue from the page table;

> add the requested page to the page table; add the page number to the back of the FIFO queue;

else

/\* page hit, do nothing  $*/$ ;

end for

In this algorithm, the page table is a data structure that maps virtual page numbers to physical page frames. The FIFO queue is a data structure that maintains the order in which pages were brought into the page table. When a page fault occurs, the FIFO algorithm removes the page at the front of the queue, which is the oldest page in the page table, and replaces it with the requested page. The page number of the requested page is then added to the back of the queue, becoming the newest page in the page table.

4.1.2 Least Recently Used (LRU)

In the previous chapter, we discussed the First-In-First-Out (FIFO) page replacement algorithm. While it is simple and easy to implement, it suffers from a major drawback - it does not take into account the frequency of page usage. This can lead to poor performance if a heavily used page is replaced with a new page that is rarely used. In order to overcome this issue, we need a page replacement algorithm that is more

sophisticated and intelligent. One such algorithm is the Least Recently Used (LRU) page replacement algorithm.

The LRU page replacement algorithm works on the principle that the page that has not been used for the longest time in the memory should be replaced. In other words, the page that was least recently used should be removed from the memory.

To implement the LRU algorithm, the operating system keeps track of the time when each page is accessed. When a page fault occurs, the operating system scans through the page table to determine which page has not been accessed for the longest time. This page is then replaced with the new page that is being brought into the memory.

The LRU page replacement algorithm has several advantages over the FIFO algorithm:

- Efficient use of memory: Since the LRU algorithm replaces the least recently used page, it ensures that the most frequently used pages remain in the memory. This results in more efficient use of memory.
- Improved performance: By keeping frequently used pages in the memory, the LRU algorithm reduces the number of page faults and hence improves the performance of the system.

Despite its advantages, the LRU page replacement algorithm has some disadvantages:

- High overhead: The LRU algorithm requires additional hardware or software support to keep track of the time when each page is accessed. This increases the overhead of the system.
- Complexity: The LRU algorithm is more complex than the FIFO algorithm and requires more processing power.

**Example:** Here is the pseudocode for the LRU page replacement algorithm:

Create a counter to keep track of the time when each page is accessed.

When a page fault occurs:

a. Increment the counter.

b. Scan through the page table to find the page with the lowest counter value. This page is the least recently used.

c. Replace the least recently used page with the new page.

d. Reset the counter for the newly brought-in page to the current time.

In this chapter, we discussed the Least Recently Used (LRU) page replacement algorithm. We saw how it works, its advantages and disadvantages, and the pseudocode for its implementation. The LRU algorithm is more efficient than the FIFO algorithm since it takes into account the frequency of page usage. However, it requires additional hardware or software support and is more complex than the FIFO algorithm. The choice of the page replacement algorithm depends on the specific requirements of the system and the available hardware resources.

**Example:** Sure, here's the pseudocode for LRU page replacement algorithm:

```
for each page reference:
     if page in memory:
         move page to the front of the list
     else:
         if memory is not full:
             add page to the front of the list and allocate a frame
```
else:

 evict the page at the back of the list and replace it with the new page

add the new page to the front of the list

In this algorithm, a list of pages is maintained in the order of their most recent usage. When a page is referenced, it is moved to the front of the list. If a page fault occurs and there is a free frame in memory, the new page is allocated a frame and added to the front of the list. If there is no free frame, the page at the back of the list (i.e., the least recently used page) is evicted and replaced with the new page, which is then added to the front of the list.

4.1.3 Optimal Page Replacement (OPT)

The optimal page replacement algorithm is an optimal algorithm that replaces the page that will not be used for the longest period. It requires knowledge of the future page requests, which is not possible in practice. In other words, this algorithm requires perfect knowledge of the future, which is not realistic. However, the optimal page replacement algorithm provides a theoretical upper bound on the performance of a page replacement algorithm.

The OPT algorithm keeps track of the future references of each page and selects the page with the longest time before the next reference as the replacement candidate. The page with the longest time before the next reference is the one that will be unused for the longest period. The OPT algorithm requires knowledge of future page requests, which is not possible in real-world scenarios.

The OPT algorithm is optimal in the sense that it always selects the page that will not be used for the longest time period, resulting in a minimum number of page faults. The OPT algorithm also provides a theoretical upper bound on the performance of page replacement algorithms.

The major disadvantage of the OPT algorithm is that it requires knowledge of future page requests, which is not possible in real-world scenarios. Moreover, the OPT algorithm is computationally expensive and requires a significant amount of memory to store the future page requests.

The optimal page replacement algorithm is an ideal algorithm that always selects the page that will not be used for the longest time period. However, it requires perfect knowledge of future page requests, which is not possible in real-world scenarios. The OPT algorithm provides a theoretical upper bound on the performance of page replacement algorithms, but it is not practical for real-world use due to its high computational cost and memory requirements. Nonetheless, the OPT algorithm remains a fundamental concept in page replacement algorithms and is essential for developing more practical and efficient algorithms.

**Example:** Here is the pseudocode for the Optimal Page Replacement Algorithm:

```
for each page P in the page table
     find the furthest occurrence of P in the future page references
     store the distance of that occurrence in an array DISTANCE
end for
while (there are pages to be replaced)
     find the page P in the page table with the maximum distance in 
DISTANCE
     remove P from memory
```
replace it with the new page

update DISTANCE for the remaining pages in memory

end while

In this algorithm, we first scan through the entire page table and record the distance of each page's furthest occurrence in the future. Then, whenever a page needs to be replaced, we select the page with the maximum distance in the DISTANCE array, indicating that it will not be needed for the longest time in the future. We remove that page from memory, replace it with the new page, and update the DISTANCE array for the remaining pages in memory.

### 4.1.4 Clock Page Replacement

In the previous chapters, we discussed three page replacement algorithms: FIFO, LRU, and OPT. In this chapter, we will discuss the Clock Page Replacement algorithm, which is another widely used page replacement algorithm in modern operating systems. This algorithm is also known as the Second-Chance algorithm, as it gives a second chance to pages that have been accessed recently.

The Clock Page Replacement algorithm is an improvement over the FIFO algorithm, which suffers from the Belady's anomaly. The main idea behind the Clock algorithm is to keep a circular list of all the pages in the main memory, similar to the clock hand moving around the clock. The algorithm uses a "use bit" to keep track of whether a page has been accessed or not. When a page is first loaded into memory, the use bit is set to 0. If the page is accessed before it is replaced, the use bit is set to 1.

When a page fault occurs, the algorithm searches for the first page with a use bit of 0. If such a page is found, it is replaced. However, if all the pages have a use bit of 1, the algorithm gives a second chance to the first page with a use bit of 1 that it encounters during its circular traversal of the list. The use bit of this page is set back to 0, and the algorithm continues its search for a page with a use bit of o. This process continues until a page with a use bit of o is found.

Advantages of Clock Page Replacement Algorithm:

- The Clock algorithm is easy to implement and does not require a lot of memory to keep track of page accesses.
- The algorithm provides a second chance to pages that have been recently accessed, which can reduce the number of page faults.
- The Clock algorithm is less susceptible to the Belady's anomaly compared to the FIFO algorithm.

Disadvantages of Clock Page Replacement Algorithm:

- The Clock algorithm may not be optimal, and there may be cases where it performs worse than other page replacement algorithms.
- The performance of the algorithm depends on the number of frames allocated to a process, and the optimal number of frames may vary from process to process.

**Example:** Pseudocode for Clock Page Replacement Algorithm:

```
for each page in memory:
    page.useBit = 0nextReplaceIndex = 0while true:
     if nextReplaceIndex >= numberOfPages:
        nextReplaceIndex = 0 if memory[nextReplaceIndex].useBit == 0:
         replacePage(nextReplaceIndex)
         nextReplaceIndex += 1
```

```
 else:
    memory[nextReplaceIndex].useBit = 0 nextReplaceIndex += 1
```
The Clock Page Replacement algorithm is an improvement over the FIFO algorithm and provides a second chance to pages that have been recently accessed. It is easy to implement and requires minimal memory to keep track of page accesses. However, the algorithm may not be optimal in all cases, and its performance depends on the number of frames allocated to a process.

**Example:** Here's a pseudocode for the Clock Page Replacement algorithm:

```
clock head = 0 // initialize clock hand to the beginning of
the circular buffer
clock ref bits = \{\} // initialize the reference bits for all pages
to 0
clock hand used = false// This function returns the index of a page in memory to replace 
using the Clock algorithm
function clock page replacement():
     while true:
         // check if the current page is not referenced
        if clock ref bits[clock head] == 0:
             // return the index of the page to be replaced
             return clock_head
```

```
 // if the current page is referenced, set its reference 
bit to 0
```
 $clock\_ref\_bits[clock\_head] = 0$ 

 // move the clock hand to the next page in the circular buffer

clock head = (clock head + 1) % num pages

 // if the clock hand has made a full circle without finding an unreferenced page,

// start using the reference bits to evict pages

if clock\_hand\_used and clock\_head == 0:

// search for the first page with a reference bit of 0

for i in range(num\_pages):

if clock ref bits[i] ==  $0$ :

// return the index of the page to be replaced

return i

 // if all pages have a reference bit of 1, reset all reference bits to 0

clock\_ref\_bits =  $[0]$  \* num\_pages

 // start the search again from the beginning of the circular buffer

> clock head =  $0$ clock hand used =  $false$

else:

clock\_hand\_used = true

In this algorithm, the clock ref bits array keeps track of the reference bit for each page in memory, and the clock head variable points to the current page being examined. The algorithm starts by iterating through the circular buffer of pages, checking if the current page has a reference bit of 0. If it does, that page is returned as the page to be replaced. If the current page has a reference bit of 1, its reference bit is set to 0 and the clock hand moves to the next page in the buffer.

Once the clock hand has made a full circle without finding an unreferenced page, the algorithm starts using the reference bits to evict pages. It searches for the first page with a reference bit of 0 and returns that page as the page to be replaced. If all pages have a reference bit of 1, the algorithm resets all reference bits to 0 and starts the search again from the beginning of the circular buffer.

### 4.1.5 Not Recently Used (NRU)

The Not Recently Used (NRU) page replacement algorithm is a variation of the Clock page replacement algorithm. This algorithm is based on the concept of dividing the page frames into four categories based on the reference bit and the modify bit of each page. The categories are:

- Category 0: Pages with reference and modify bits set to 0.
- Category 1: Pages with reference bit set to 0 and modify bit set to 1.
- Category 2: Pages with reference bit set to 1 and modify bit set to 0.
- Category 3: Pages with reference and modify bits set to 1.

The algorithm selects a random page from the lowest numbered nonempty category. If there are no pages in the lowest numbered nonempty category, the algorithm selects a random page from the next higher numbered non-empty category.

The NRU algorithm is relatively simple and easy to implement. It can be effective in situations where pages that are not frequently accessed can

be swapped out quickly. However, it may not always be the most efficient algorithm, especially in situations where there is a high degree of locality of reference.

**Example:** Pseudocode for NRU page replacement algorithm:

Create an array of four lists, one for each category of pages.

For each page fault:

a. If the list for category 0 is not empty, remove a random page from the list and replace it.

b. Else, if the list for category 1 is not empty, remove a random page from the list and replace it.

c. Else, if the list for category 2 is not empty, remove a random page from the list and replace it.

d. Else, remove a random page from the list for category 3 and replace it.

For each page access:

a. Set the reference bit for the accessed page to 1.

b. If the accessed page has been modified, set the modify bit to 1 as well.

Periodically reset the reference bits for all pages to 0.

In conclusion, the NRU algorithm is a simple page replacement algorithm that can be effective in some scenarios, but may not always be the most efficient. It is a good option when there is a mix of frequently and infrequently accessed pages, and there is no clear pattern to the access of pages.

**Example:** Here is a pseudocode for NRU (Not Recently Used) page replacement algorithm:

1. Initialize the reference bit and modify bit for each page frame to 0.

2. When a page fault occurs:

 a. Search for a page frame with reference bit and modify bit set to 0.

b. If a page frame with reference bit and modify bit set to 0 is found, replace it with the new page.

 c. If no page frame with reference bit and modify bit set to 0 is found, search for a page frame with reference bit 0 and modify bit 1.

 d. If a page frame with reference bit 0 and modify bit 1 is found, replace it with the new page.

 e. If no page frame with reference bit 0 and modify bit 1 is found, search for a page frame with reference bit 1 and modify bit  $\theta$ .

 f. If a page frame with reference bit 1 and modify bit 0 is found, replace it with the new page.

 g. If no page frame with reference bit 1 and modify bit 0 is found, search for a page frame with reference bit and modify bit both set to 1.

 h. If a page frame with reference bit and modify bit both set to 1 is found, replace it with the new page, but first set the reference bit to 0.

3. Set the reference bit of the page table entry corresponding to the new page to 1.

4. When a clock interrupt occurs:

a. Set the reference bit of each page frame to 0.

5. When a page is modified:

 a. Set the modify bit of the page table entry corresponding to the page to 1.

In this algorithm, pages are classified into four categories based on the value of their reference and modify bits. The algorithm tries to select a page for replacement from the lowest priority category. If no page is found in a category, it moves to the next category with higher priority. The algorithm also periodically resets the reference bit of each page frame to 0.

#### 4.1.6 Second-Chance Page Replacement

In the field of operating systems, page replacement algorithms play a crucial role in managing memory resources efficiently. There are many page replacement algorithms available, and one such algorithm is the Second-Chance algorithm. This algorithm is also known as the Clock algorithm and was first proposed by P. M. Bellady.

The Second-Chance algorithm is a modification of the FIFO algorithm. In this algorithm, each page is assigned a reference bit that is set to 1 every time the page is referenced. The algorithm then maintains a circular queue of all the pages in memory. The queue is ordered according to the page's arrival time in memory, with the oldest page being at the front of the queue.

When a page fault occurs, the algorithm examines the page at the front of the queue. If its reference bit is 0, the page is removed from memory and the new page is added to the back of the queue. However, if the reference bit is 1, the page is given a "second chance" and is moved to the back of the queue with its reference bit set to 0. The algorithm then repeats the process until it finds a page with a reference bit of 0.

One of the advantages of the Second-Chance algorithm is that it gives recently referenced pages a higher chance of remaining in memory. This is because the algorithm gives each page a "second chance" before removing it from memory. This makes it a better choice than the FIFO algorithm in situations where there is a high demand for recently referenced pages.

Another advantage of the Second-Chance algorithm is that it requires less overhead than other algorithms, such as the LRU algorithm, since it only needs to maintain a single reference bit for each page.

One of the main disadvantages of the Second-Chance algorithm is that it can result in a situation known as "thrashing." This occurs when the algorithm repeatedly selects pages that are being referenced frequently, but are too large to fit in memory. As a result, the algorithm spends most of its time swapping pages in and out of memory, leading to a significant decrease in system performance.

Another disadvantage of the Second-Chance algorithm is that it may not be suitable for all types of workloads. For example, in a workload that exhibits high temporal locality, the LRU algorithm may be more appropriate.

In conclusion, the Second-Chance page replacement algorithm is a modification of the FIFO algorithm that provides a "second chance" to recently referenced pages before they are removed from memory. The algorithm has advantages over other algorithms such as the LRU algorithm in terms of overhead and is suitable for workloads that exhibit a high demand for recently referenced pages. However, it can lead to thrashing and may not be suitable for all types of workloads.

**Example:** Sure, here's an example pseudocode for the Second-Chance page replacement algorithm:

```
while (true) {
     // Check if current page is present in page table
    if (page table[current page] == 1) {
         // If yes, set its reference bit to 1
        reference bits[current page] = 1;
     } else {
        // If no, find a page with reference bit = 0 while (true) {
             // If reference bit is 0, replace the page
            if (reference bits[current page] == 0) {
```

```
 replace_page(current_page);
                 // Set the reference bit of new page to 1
                 reference_bits[new_page] = 1;
                 break;
             } else {
                 // Set reference bit of current page to 0
                reference bits[current page] = 0;
                 // Move to next page in circular list
                current page = (current page + 1) % num pages;
 }
         }
     }
    // Move to next page in circular list
   current page = (current page + 1) % num pages;
}
```
Note that page\_table is an array that stores whether a particular page is currently in physical memory, while reference\_bits is an array that stores the reference bit for each page. The replace\_page function is responsible for actually replacing the current page with a new page. In this algorithm, the circular list of pages is traversed until a page with a reference bit of 0 is found. If no such page is found in the first pass, the reference bits are reset and the list is traversed again until a page with a reference bit of 0 is found. Once a page is replaced, its reference bit is set to 1.

#### 4.1.7 Random Page Replacement

Random page replacement algorithm is one of the simplest and most straightforward page replacement algorithms used in memory

management. This algorithm randomly selects a page from the memory to replace, regardless of the page's usage history or frequency. In this chapter, we will discuss the details of the random page replacement algorithm, including its advantages and disadvantages.

The random page replacement algorithm is based on the principle of selecting a random page from the memory to be replaced. This algorithm does not consider the usage history or frequency of the pages in the memory, which makes it simple and easy to implement.

**Example:** The pseudocode for the random page replacement algorithm is as follows:

- 1. When a page needs to be replaced:
- 2. Select a random page from the memory
- 3. Replace the selected page
- 4. Update the page table accordingly

The random page replacement algorithm is easy to implement and does not require any additional information or calculations. However, it has several disadvantages that make it less efficient compared to other page replacement algorithms. One of the main disadvantages is that it may replace a heavily used page that is required frequently, leading to increased page faults and decreased system performance.

Advantages of Random Page Replacement Algorithm

- Simple and easy to implement
- Does not require any additional information or calculations
- Works well for small memory systems where the page usage history is not important

Disadvantages of Random Page Replacement Algorithm

- May replace heavily used pages, leading to increased page faults and decreased system performance
- Does not take into account the usage history or frequency of the pages in the memory, which may result in inefficient use of the available memory
- May not perform well in large memory systems where the page usage history is important

The random page replacement algorithm is a simple and easy-toimplement page replacement algorithm that selects a random page from the memory to be replaced. Although it has some advantages, such as simplicity and ease of implementation, it also has several disadvantages, such as inefficient use of memory and decreased system performance. In general, the random page replacement algorithm is not commonly used in modern operating systems, and other more sophisticated page replacement algorithms are preferred.

**Example:** Here is a pseudocode for the Random page replacement algorithm:

1. Initialize a list of page frames to be used.

2. While processing pages, check if the current page is in a page frame.

3. If the page is in a frame, do nothing and move to the next page.

4. If the page is not in a frame, randomly choose a page frame to be replaced.

5. Replace the chosen page frame with the current page and update the page table.

6. Move to the next page.

#### 4.1.8 WSClock Algorithm

The WSClock algorithm is a modification of the Clock algorithm, which uses a circular buffer to keep track of page frames in memory. It replaces the standard Clock algorithm's "hand" with a WSClock hand that moves around the buffer according to the page's time of use and its priority.

The WSClock algorithm uses a two-part algorithm to determine which page to replace. First, it scans the buffer to find the page with the lowest priority. The priority of a page is determined by its time of use and its working set size. The working set size is the number of pages accessed by the process in the recent past. The longer the page has not been accessed, the lower its priority. The smaller the working set size, the lower the priority.

Once the WSClock algorithm identifies the lowest-priority page, it examines the page's reference bit. If the reference bit is set to one, the algorithm gives the page a second chance and sets the reference bit to zero. The WSClock algorithm then continues scanning the buffer for the next lowest-priority page until it finds a page with a reference bit of zero. If no pages have a reference bit of zero, the algorithm selects the page with the lowest priority and removes it from memory.

**Example:** Here's a pseudocode for the WSClock Algorithm:

```
while (memory is not full) {
     load page into memory;
     set reference bit to 1;
     set WSClock bit to 1;
}
while (true) {
```

```
 if (page has not been referenced in a while) {
             if (page has WSClock bit set to 1) {
                 set WSClock bit to 0;
                 set reference bit to 0;
             } else {
                 remove page from memory;
                 load new page;
                 set reference bit to 1;
                 set WSClock bit to 1;
 }
         }
    }
```
}

This pseudocode initializes memory by loading pages and setting their reference and WSClock bits to 1. The algorithm then enters an infinite loop to continuously scan the memory and replace the page with the lowest priority. The priority is determined by the page's reference and WSClock bits, with pages that have not been referenced in a while having lower priority.

If the page with the lowest priority has its WSClock bit set to 1, the algorithm gives it a second chance by setting its reference and WSClock bits to 0. Otherwise, the algorithm removes the page from memory, loads a new page, and sets its reference and WSClock bits to 1.

## 4.2 Performance evaluation of page replacement algorithms

Performance evaluation is an essential aspect of operating system design, especially in memory management. It helps to determine the effectiveness of various page replacement algorithms in managing memory efficiently. In this chapter, we will explore various performance evaluation metrics and techniques for evaluating the efficiency of page replacement algorithms.

Several metrics can be used to evaluate the performance of page replacement algorithms. The most common ones are:

- Page Fault Rate is the number of page faults per unit of time. It measures the frequency at which the operating system must replace pages that are currently in use with new pages from the disk. A higher page fault rate indicates a less efficient page replacement algorithm.
- Memory Access Time is the time required to access a page in memory. It includes the time required to retrieve a page from the disk and the time required to access it in memory. A faster memory access time indicates a more efficient page replacement algorithm.
- CPU Utilization measures the amount of time the CPU spends executing processes. A higher CPU utilization indicates that the page replacement algorithm is efficient at providing the CPU with the necessary pages.
- Throughput is the number of processes that can be completed in a given amount of time. A higher throughput indicates that the page replacement algorithm is efficient at completing processes.

Several techniques can be used to evaluate the performance of page replacement algorithms. The most common ones are:

- Simulation involves using a computer program to simulate the execution of a set of processes and their associated page references. The program records the number of page faults and other performance metrics, allowing us to compare the efficiency of different page replacement algorithms.
- Analytical modeling involves creating a mathematical model of the memory system and using it to predict the performance of different page replacement algorithms. This technique is useful when simulating large memory systems becomes computationally expensive.
- Benchmarking involves running a set of standardized programs and measuring their performance using various page replacement algorithms. This technique is useful for comparing the efficiency of page replacement algorithms under real-world conditions.

Performance evaluation is crucial in determining the effectiveness of page replacement algorithms in managing memory efficiently. By using the metrics and techniques discussed in this chapter, operating system designers can select the most suitable page replacement algorithm for their system.

# 4.3 Working set model and page thrashing

In virtual memory systems, one of the most important goals is to avoid page thrashing, which occurs when the system spends more time swapping pages in and out of memory than executing useful work. In this chapter, we will explore the working set model, a technique for managing page thrashing, and the consequences of page thrashing.

#### 4.3.1 Working Set Model

The working set model is a concept used to manage page thrashing in virtual memory systems. The working set of a process is defined as the set of pages that the process is currently actively using. The size of the working set can be thought of as the minimum number of pages that the process needs to keep in memory to avoid page thrashing. If the size of the working set exceeds the available physical memory, page thrashing will occur.

To manage page thrashing using the working set model, the operating system must periodically analyze the memory usage of each process and adjust the allocation of physical memory accordingly. If the size of the working set of a process exceeds the available physical memory, the operating system can either increase the size of physical memory or reduce the size of the working set. Conversely, if the size of the working set is smaller than the available physical memory, the operating system can increase the allocation of physical memory or reduce the frequency of page swaps.

**Example:** Here is a possible pseudocode for implementing the working set model:

```
function update working set(process):
  // Get the current time
 current time = get current time()
```
 // Compute the process's page fault rate over the last time interval

```
 page_fault_rate = count_page_faults(process) / (current_time -
process.last_update_time)
```
 // Update the process's working set size based on its page fault rate

if page\_fault\_rate > process.page\_fault\_threshold:

// Increase the working set size

process.working\_set\_size += process.working\_set\_growth

 else if page\_fault\_rate < process.page\_fault\_threshold process.page fault hysteresis:

// Decrease the working set size

process.working set size -= process.working set shrinkage

 // Limit the working set size to the process's physical memory limit

```
 process.working_set_size = min(process.working_set_size, 
process.physical memory limit)
```
 // Update the process's last update time  $process$ . last update time = current time

function count\_page\_faults(process):

 // Iterate over the process's pages and count the number of page faults

```
count = 0 for page in process.pages:
  if page. is present == false:
    count += 1 return count
```
This pseudocode defines a function update\_working\_set that takes a process as input and updates its working set size based on its page fault rate over a certain time interval. The function first computes the page fault rate by counting the number of page faults that occurred since the

last update and dividing it by the time elapsed. It then adjusts the working set size based on the page fault rate: if the rate is above a certain threshold, the working set size is increased; if it is below the threshold minus a hysteresis factor, the working set size is decreased. The function also limits the working set size to the process's physical memory limit. Finally, the function updates the process's last update time.

The pseudocode also defines a helper function count page faults that counts the number of page faults for a given process by iterating over its pages and checking if each page is present in physical memory.

### 4.3.2 Page Thrashing

Page thrashing occurs when the operating system spends more time swapping pages in and out of memory than executing useful work. This can occur when the size of the working set of a process exceeds the available physical memory, causing the operating system to constantly swap pages in and out of memory to keep up with the demand. Page thrashing can cause severe performance degradation and can make the system unresponsive.

The consequences of page thrashing include reduced system throughput, increased response time, and decreased overall performance. The system may also experience excessive disk I/O, leading to premature disk failure. To avoid page thrashing, it is important to carefully manage the allocation of physical memory and adjust the working set size of each process as needed.

**Example:** Here is a possible pseudocode for avoiding page thrashing:

```
function avoid page thrashing(process):
  // Initialize variables
  page-faults = 0consecutive page faults = 0 max_consecutive_page_faults = 0
```

```
 last_working_set_size = 0
```
working set size = process.initial working set size

// Loop until the process finishes

while process.is running:

// Check if the process has exceeded its working set size

if process.current page count  $>$  working set size:

 // Page out the least-recently-used pages until the working set size is reached

while process.current page count  $>$  working set size:

page out least recently used page(process)

// Check for page faults

if page fault occurs(process):

page\_faults += 1

consecutive\_page\_faults += 1

max consecutive page faults  $=$ max(max consecutive page faults, consecutive page faults)

else:

```
consecutive page faults = 0
```
 // Check if the working set size needs to be adjusted if page faults % process.page fault interval == 0: if  $\qquad \qquad \text{consecutive page faults}$   $\qquad \qquad \rightarrow \text{---}$ process.consecutive\_page\_fault\_threshold: // Increase the working set size

last working set size = working set size

working\_set\_size += process.working\_set\_growth

else if working set size  $>$  last working set size:

 // Decrease the working set size if there were no recent consecutive page faults

last working set size = working set size

working set size  $=$  max(working set size process.working set shrinkage, process.initial working set size)

```
 // Clean up any remaining pages
 while process.current_page_count > 0:
     page_out_least_recently_used_page(process)
}
```

```
function page fault occurs(process):
```
 // Check if a page fault occurs by simulating the page table lookup

```
 page_number = get_next_instruction(process)
```

```
if page number not in process.page table:
```

```
 // Page fault
```

```
 handle_page_fault(process, page_number)
```
return true

else:

```
 // Page hit
```

```
update page table(process, page number)
```
return false

function page out least recently used page(process):
```
 // Find the least-recently-used page and page it out
```

```
 page_to_page_out = get_least_recently_used_page(process)
```

```
 page_out(process, page_to_page_out)
```
function get\_least\_recently\_used\_page(process):

 // Find the least-recently-used page by iterating over the process's pages

```
least recently used page = None
```
for page in process.pages:

if least recently used page is None or page.last access time  $\langle$ least\_recently\_used\_page.last\_access\_time:

```
least recently used page = page
```

```
return least recently used page
```
This pseudocode defines a function avoid\_page\_thrashing that implements the working set model to avoid page thrashing. The function first initializes some variables, including the initial working set size and the consecutive page fault threshold. It then enters a loop that simulates the execution of the process, checking for page faults and adjusting the working set size as needed.

In each iteration of the loop, the function first checks if the process has exceeded its working set size, and if so, pages out the least-recently-used pages until the working set size is reached. It then checks for page faults by simulating the page table lookup and calls handle\_page\_fault if a fault occurs. If a fault occurs, the function updates some variables, including the number of consecutive page faults and the maximum consecutive page faults seen so far.

In this chapter, we have explored the working set model, a technique for managing page thrashing in virtual memory systems. We have also discussed the consequences of page thrashing, including reduced system throughput, increased response time, and decreased overall performance. Effective management of page thrashing requires careful analysis of memory usage patterns and proactive adjustment of the working set size of each process. The working set model is an effective technique for managing page thrashing and can help ensure that virtual memory systems operate at peak efficiency.

## 5 Designing a paging system

## 5.1 Local vs global allocation policy

In designing a paging system, there are several issues that must be taken into consideration. One of the most important of these issues is whether to use a local or global allocation policy for page replacement.

Under a local allocation policy, each process is given a fixed number of page frames in memory. When a process needs to allocate a new page, it can only do so from the set of page frames it has been allocated. This means that when the system is under heavy load and all processes are competing for memory, a process may not be able to allocate a new page even if there are free page frames available elsewhere in the system. However, the advantage of a local allocation policy is that it guarantees that each process will have a certain minimum amount of memory available to it at all times, which can help to prevent thrashing.

Under a global allocation policy, on the other hand, all processes share a pool of available page frames. When a process needs to allocate a new page, it can do so from any free page frame in the system. This means that if a process needs more memory than it has been allocated, it can take memory away from other processes if necessary. However, the disadvantage of a global allocation policy is that it can lead to thrashing, where the system spends all its time swapping pages in and out of memory rather than executing useful work.

Choosing between a local and global allocation policy depends on the specific needs of the system. In general, a local allocation policy is better suited for systems where each process has a fixed memory requirement, while a global allocation policy is better suited for systems where memory requirements can vary widely between processes. However, there are many other factors that must be taken into consideration, such as the size of the available memory, the number of processes running on the system, and the workload of each process. Ultimately, the choice of allocation policy will depend on the specific requirements and constraints of the system being designed.

#### 5.2 Load control

Load control is an important aspect of memory management in operating systems, especially in systems that use paging. When the working set of a process exceeds the available physical memory, the system may begin to thrash, causing a severe degradation in performance. In this situation, the system needs to free up memory to reduce the number of competing processes.

One effective way to free up memory is to swap some of the processes to disk. This frees up all the pages that the swapped process was holding and makes them available for other processes. For instance, one process can be swapped out to the disk and its page frames can be divided among other processes that are thrashing. If the thrashing stops, the system can run for a while this way. If it does not stop, another process has to be swapped out, and so on, until the thrashing stops.

Load control can be implemented using various techniques, including static allocation, dynamic allocation, and hybrid allocation. Static allocation involves dividing the physical memory equally among all processes at the time of process creation. This approach can lead to uneven allocation of memory, with some processes receiving more memory than they need, while others receive less. Dynamic allocation, on the other hand, involves monitoring the memory usage of each process and adjusting the allocation dynamically as needed. This approach requires more overhead but can lead to more efficient use of memory.

Another important consideration for load control is the choice of page replacement algorithm. The choice of algorithm can significantly impact the system's ability to handle thrashing. For instance, some algorithms are more effective at reducing thrashing, while others may perform better under different conditions.

In summary, load control is a critical aspect of memory management in operating systems, especially in systems that use paging. To reduce thrashing, the system can swap some processes to disk and free up their page frames for other processes. The choice of allocation policy and page replacement algorithm can also significantly impact the system's ability to handle thrashing. Operating system designers must carefully consider these factors when designing paging systems.

## 5.3 Page size

Choosing an appropriate page size is an important design decision for the operating system. A larger page size means fewer entries in the page table and fewer page table lookups, reducing memory overhead and improving performance. On the other hand, a smaller page size means less internal fragmentation, better memory utilization, and the ability to allocate memory more efficiently.

The most common page size used today is 4 KB, which is also the default page size for most operating systems. However, some operating systems allow the page size to be set to different values. For example, Linux

supports page sizes of 4 KB, 2 MB, and 1 GB, while Windows supports page sizes of 4 KB, 2 MB, and 1 GB on x64 platforms.

Choosing a page size that is too small can result in a large page table and an increase in page table lookups, causing performance degradation. On the other hand, choosing a page size that is too large can result in increased internal fragmentation, wasted memory, and decreased memory utilization.

In general, a larger page size is beneficial for applications that have a large working set size and exhibit good spatial locality, while a smaller page size is better for applications with a small working set size and poor spatial locality. The optimal page size depends on the characteristics of the application and the hardware, and it is often determined empirically.

In addition, some processors, such as the PowerPC, support multiple page sizes, allowing the operating system to choose the appropriate page size for each application based on its memory access patterns.

In conclusion, choosing an appropriate page size is an important design decision for the operating system, and it depends on the characteristics of the application and the hardware. A larger page size can improve performance by reducing memory overhead, while a smaller page size can improve memory utilization by reducing internal fragmentation.

## 5.4 Separation instruction and data spaces

A solution to the problem of limited address space is to separate the program and data spaces. This approach, called separate instruction and data spaces, provides two distinct address spaces, one for instructions and one for data. This way, the programmer can write code and data as if they had an unlimited address space, as shown in Fig. 3-24(b).

Separate instruction and data spaces also provide several other advantages. One advantage is that it can prevent accidental data modification by code. In a single address space system, if a program accesses data as if it were an instruction, it could modify the data, causing program failure or unpredictable behavior. In a separate instruction and data space system, such accidents are less likely to occur since the hardware enforces the distinction between the two address spaces.

Another advantage of separate instruction and data spaces is that it allows for better protection and sharing of memory. With separate address spaces, it is possible to allocate different permissions to the instruction and data spaces. For example, the instruction space can be marked as read-only, while the data space can be marked as read-write. This prevents code from modifying itself and protects against certain types of malicious attacks.

Overall, separate instruction and data spaces provide a more flexible and secure memory management approach, particularly in systems where the address space is limited.

## 5.5 Shared pages

Sharing of pages is an important design issue in multiprogramming systems. In such systems, it is common for several users to be running the same program at the same time, or for a single user to be running several programs that use the same library. Sharing pages can lead to more efficient use of memory, as it avoids having two copies of the same page in memory at the same time.

However, not all pages are sharable. For example, pages that contain program text (i.e., code) are typically read-only and can be shared. This is because the same program code is executed by different processes, and there is no need to have multiple copies of the same code in memory. On the other hand, data pages are often not sharable because they contain process-specific data.

To enable sharing of data pages, some operating systems provide a mechanism called copy-on-write (COW). With COW, when a process requests a page, the operating system makes a copy of the page only if the page is about to be modified. Otherwise, the process shares the page with other processes that are using the same page. This can significantly reduce the amount of memory required by a system, especially in cases where several processes are running the same program.

Shared pages can also be used for interprocess communication (IPC). For example, a shared memory segment can be created and shared by several processes, allowing them to communicate and share data more efficiently than through other IPC mechanisms such as pipes or message queues.

In summary, sharing of pages is an important design issue in multiprogramming systems, and can lead to more efficient use of memory. While not all pages are sharable, techniques such as copy-onwrite can enable sharing of data pages. Shared pages can also be used for interprocess communication.

## 5.6 Shared Libraries

Shared libraries are code libraries that can be loaded into a process's virtual address space at runtime. Unlike static libraries, which are linked with the executable file at compile time, shared libraries are loaded on demand, which reduces the size of the executable file and allows for more efficient use of memory. Shared libraries are commonly used in operating systems and other software systems to provide a standard set of functions that can be used by multiple processes.

**Example:** The following is an example of how to load a shared library:

```
// Load the library
void *handle = dlopen("libexample.so", RTLD_LAZY);
```

```
// Get a function pointer
void (*func)(void) = dlsym(handle, "example_function");
// Call the function
func();
// Unload the library
dlclose(handle);
```
In this example, the dlopen function loads the shared library "libexample.so". The dlsym function gets a function pointer for the function "example\_function", which is defined in the shared library. The func variable contains the function pointer, and the function is called using the () operator. Finally, the dlclose function unloads the shared library.

## 5.7 Memory-Mapped Files

A memory-mapped file is a file that is mapped to a portion of a process's virtual address space. When a process accesses the memory region corresponding to the memory-mapped file, the operating system transparently reads or writes data to the file. Memory-mapped files are often used for accessing large files, such as databases or multimedia files, without having to load the entire file into memory.

**Example:** The following is an example of how to create a memorymapped file:

```
// Open the file
int fd = open("file.txt", O_RDWR);
```

```
// Determine the file size
off_t length = lseek(fd, 0, SEEK_END);
```
// Create a memory mapping for the file

```
char *addr = mmap(NULL, length, PROT READ | PROT WRITE, MAP SHARED,
fd, 0);
```
In this example, the open function opens the file "file.txt" for both reading and writing. The lseek function determines the file size, and the mmap function creates a memory mapping for the file. The addr variable contains a pointer to the mapped memory region.

## 5.8 Copy-on-write (COW) mechanism and its benefits

In modern operating systems, processes often share the same resources, such as memory, files, and other system resources. When multiple processes access the same resource simultaneously, it can lead to issues such as contention and data inconsistency. One way to address these issues is through a technique called Copy-on-Write (COW). In this chapter, we will explore the COW mechanism, its benefits, and its implementation in operating systems.

The Copy-on-Write mechanism is a technique used to manage memory efficiently in a system that shares memory resources among multiple processes. When a process requests to access a shared resource, the operating system creates a copy of the resource only if necessary. Otherwise, the process is given read-only access to the shared resource. The copy is created only when the process attempts to modify the shared resource. This copy is then made private to the process, and the process can make changes to it without affecting the original shared resource.

The Copy-on-Write mechanism provides several benefits to an operating system:

- Memory Management: The Copy-on-Write mechanism reduces memory usage by allowing multiple processes to share the same resource. This sharing of resources reduces the number of copies of the resource, which leads to efficient memory management.
- Performance: The Copy-on-Write mechanism reduces the overhead associated with creating copies of a resource. When a process attempts to modify a shared resource, the operating system only creates a copy of the resource when necessary, which reduces the overhead of copying the resource unnecessarily.
- Data Consistency: The Copy-on-Write mechanism ensures data consistency among multiple processes that share the same resource. Each process has its own copy of the resource, which it can modify independently. Therefore, the original resource remains unchanged, and data consistency is maintained.
- Improved Security: The Copy-on-Write mechanism provides improved security by ensuring that each process has its own copy of the resource, which it can modify independently. This reduces the risk of unauthorized access to the original shared resource.

The Copy-on-Write mechanism is implemented in various ways in different operating systems. One common approach is to use a technique called page sharing. In this approach, the operating system assigns the same physical memory page to multiple processes that request to access the same resource. When a process attempts to modify the shared page, the operating system creates a copy of the page and assigns it to the process. The process can then make changes to the copy without affecting the original shared page.

Another approach to implementing the Copy-on-Write mechanism is to use a technique called fork-on-write. In this approach, the operating system creates a copy of a process when the process attempts to modify a shared resource. The new process shares the same memory resources as the original process, except for the resource that is being modified. The new process then modifies the resource independently, and the original resource remains unchanged.

The Copy-on-Write mechanism is a technique used to manage memory efficiently in a system that shares memory resources among multiple processes. It provides several benefits, including efficient memory management, improved performance, data consistency, and improved security. The mechanism is implemented in various ways in different operating systems, including page sharing and fork-on-write. The Copyon-Write mechanism is an important tool for managing resources efficiently in modern operating systems.

# 5.9 Cleaning policy

When a process needs a page that is not in memory, the operating system must find a free page frame for it. If no free frame is available, the system must make room by replacing one of the existing pages in memory. This process of selecting pages to be replaced is called the page replacement policy. However, the process of actually removing the page from memory and writing it back to disk is called the cleaning policy.

To ensure a plentiful supply of free page frames, paging systems generally have a background process, called the paging daemon, that sleeps most of the time but is awakened periodically to inspect the state of memory. If too few page frames are free, it begins selecting pages to evict using some page replacement algorithm. If these pages have been modified since being loaded, they are written to disk. This is known as the cleaning policy.

The goal of the cleaning policy is to free up memory so that new pages can be brought in as needed. The cleaning policy is different from the page replacement policy, which determines which pages should be

replaced. In general, the cleaning policy tries to write pages back to disk in a way that minimizes the number of disk writes and maximizes the availability of free page frames.

One common approach to cleaning is called the demand cleaning policy. In this approach, pages are written back to disk only when they are needed. When a page needs to be evicted from memory, the system first checks whether it has been modified. If it has not been modified, the page can be simply discarded, without being written back to disk. If it has been modified, it must be written back to disk before it can be discarded.

Another approach to cleaning is called the precleaning policy. In this approach, the system writes modified pages back to disk before they are evicted from memory. This can be useful when the system has many modified pages, and there is a risk of running out of free page frames before the paging daemon has a chance to write them all back to disk.

In summary, the cleaning policy is an important part of the paging system. It ensures that free page frames are available for new pages to be brought in as needed. There are different approaches to cleaning, including demand cleaning and precleaning, and the choice of approach depends on the characteristics of the system and the workload.

## 6 Case Study: Virtual Memory in Windows

One popular operating system that utilizes virtual memory is Microsoft Windows. Windows implements a complex virtual memory management system that is optimized for its graphical user interface and multi-tasking capabilities. In this chapter, we will explore Windows' approach to virtual memory, comparing it to other operating systems and discussing its impact on performance and reliability.

The chapter will begin with a brief overview of the definition and importance of virtual memory. We will then review the concepts of

paging and segmentation and how they are used to map virtual to physical addresses. This will be followed by a discussion of page fault handling, including the causes and consequences of page faults and the mechanism for handling them.

Next, we will revisit page replacement algorithms, examining their role in managing memory and discussing advanced algorithms such as WSClock and Second Chance. We will then turn our attention to memory mapping and copy-on-write, exploring their benefits and comparing them to other sharing mechanisms.

Finally, we will examine Windows' approach to virtual memory in detail, discussing its unique features and comparing it to other operating systems. We will also analyze the impact of Windows' virtual memory management system on performance and reliability.

#### 6.1 Overview of Windows' approach to virtual memory

Like most modern operating systems, Windows uses virtual memory to manage the available system memory. The virtual memory is divided into fixed-size pages, which are used to store the code and data of running processes. Each page is assigned a unique virtual address, which is used by the process to access the memory. The virtual addresses are mapped to physical memory locations by the operating system, allowing multiple processes to run simultaneously without interfering with each other.

The Windows memory manager is responsible for managing the virtual memory of the system. It is a complex component that handles a wide range of tasks, including page allocation and deallocation, page replacement, and memory sharing. The memory manager operates at a low level, interacting directly with the hardware and managing the page tables used by the processor to translate virtual addresses into physical addresses.

When a process attempts to access a virtual address that is not currently mapped to physical memory, a page fault occurs. The memory manager is responsible for handling page faults and allocating the required memory. In Windows, the memory manager uses a demand-paging mechanism, where pages are loaded into memory only when they are needed.

When the system runs out of physical memory, the memory manager must decide which pages to evict from memory to make room for new pages. Windows uses a modified version of the clock algorithm called the "modified clock" or "second chance" algorithm to select the pages to be evicted. This algorithm uses a combination of access bits and modified bits to determine which pages are most likely to be needed again in the future.

One unique feature of Windows' virtual memory management system is its support for memory-mapped files. Memory-mapped files allow a file to be mapped directly into the virtual address space of a process, allowing the process to read and write the file as if it were regular memory. This can be useful for handling large files, as it allows the file to be read or written in small chunks, without having to load the entire file into memory.

Windows also supports shared memory, which allows multiple processes to share memory regions. Shared memory can be used for interprocess communication and can improve system performance by reducing the need for data copying between processes. Windows provides several APIs for creating and accessing shared memory regions, including the CreateFileMapping and MapViewOfFile functions.

In this chapter, we have explored the virtual memory management system used by Windows. The Windows memory manager is a complex component that plays a critical role in the performance and stability of the operating system. The use of demand paging, page replacement algorithms, memory-mapped files, and shared memory all contribute to the efficient use of system resources and the seamless operation of

multiple processes. Understanding how Windows manages its virtual memory can help developers write efficient and reliable applications that take advantage of the full potential of the system.

#### 6.2 Comparison with other operating systems

Windows vs. Linux:

Windows and Linux are two of the most widely used operating systems in the world, and they have different approaches to virtual memory management. In Windows, the memory manager uses a demand-paging algorithm to bring pages into memory as they are needed. Linux, on the other hand, uses a demand-zeroing algorithm, which means that pages are zeroed out before they are allocated to a process.

Windows vs. macOS:

Windows and macOS are two popular desktop operating systems. Windows uses a pagefile to store pages that are swapped out of physical memory, while macOS uses a swapfile. Windows also has a feature called SuperFetch, which preloads commonly used applications into memory to improve performance. macOS uses a technique called memory compression, which compresses memory pages to reduce their size and improve performance.

Windows vs. *iOS*:

Windows and iOS are two popular operating systems that are used on different devices. Windows uses a pagefile for virtual memory management, while iOS uses a swapfile. iOS also uses a technique called "purgeable memory," which allows the operating system to quickly reclaim memory that is not currently being used.

Linux vs.  $macOS$ :

Linux and macOS are two Unix-like operating systems that have many similarities. Both use demand-paging algorithms for virtual memory management. However, macOS uses a technique called memory compression, while Linux uses a technique called transparent huge pages, which combines multiple small pages into a single large page to reduce memory overhead.

Linux vs. Android:

Linux is the kernel used in both desktop and mobile operating systems. Android, a popular mobile operating system, is based on the Linux kernel. Both Linux and Android use demand-paging algorithms for virtual memory management, but Android uses a technique called "lowmemory killer," which terminates processes that are using too much memory to free up resources.

In conclusion, each operating system has its own unique approach to virtual memory management, and the choice of an operating system depends on the specific requirements of the application and the hardware. Windows and macOS use pagefiles and swapfiles, respectively, while Linux and Android use demand-paging algorithms for virtual memory management. Each operating system also has its own unique features, such as memory compression, transparent huge pages, and low-memory killer, which provide additional benefits for specific use cases.

## 7 Conclusion

In conclusion, virtual memory is a crucial component of modern operating systems that enables efficient and flexible memory management. By using virtual memory, programs can access more memory than physically available on the system, resulting in better performance and increased reliability.

In this chapter, we have discussed the key concepts of virtual memory, including paging, segmentation, page fault handling, page replacement algorithms, memory mapping, and copy-on-write. We have also examined how these concepts are implemented in different operating systems, such as Linux and Windows, and compared their approaches to virtual memory management.

Effective virtual memory management requires a careful balance between the size of the physical memory and the demands of the running programs. The choice of page replacement algorithm, sharing mechanism, and memory mapping technique can significantly impact the performance and reliability of the system. Therefore, it is important for operating system designers and developers to understand these concepts and make informed decisions when designing and implementing virtual memory systems.

As computer systems continue to evolve and grow in complexity, virtual memory will remain a critical component for efficient and effective memory management. By understanding the key concepts and implementation details of virtual memory, we can continue to improve the performance and reliability of modern operating systems.